# SAFMEDS: A Tool to Build Fluency

Stephen A. Graf, Ph.D. and Jack Auman, M.A. Zero Brothers Software

Copyright 2005 Graf Implements. All rights reserved. Version 1.0

# SAFMEDS: A Tool to Build Fluency

#### **Contents**

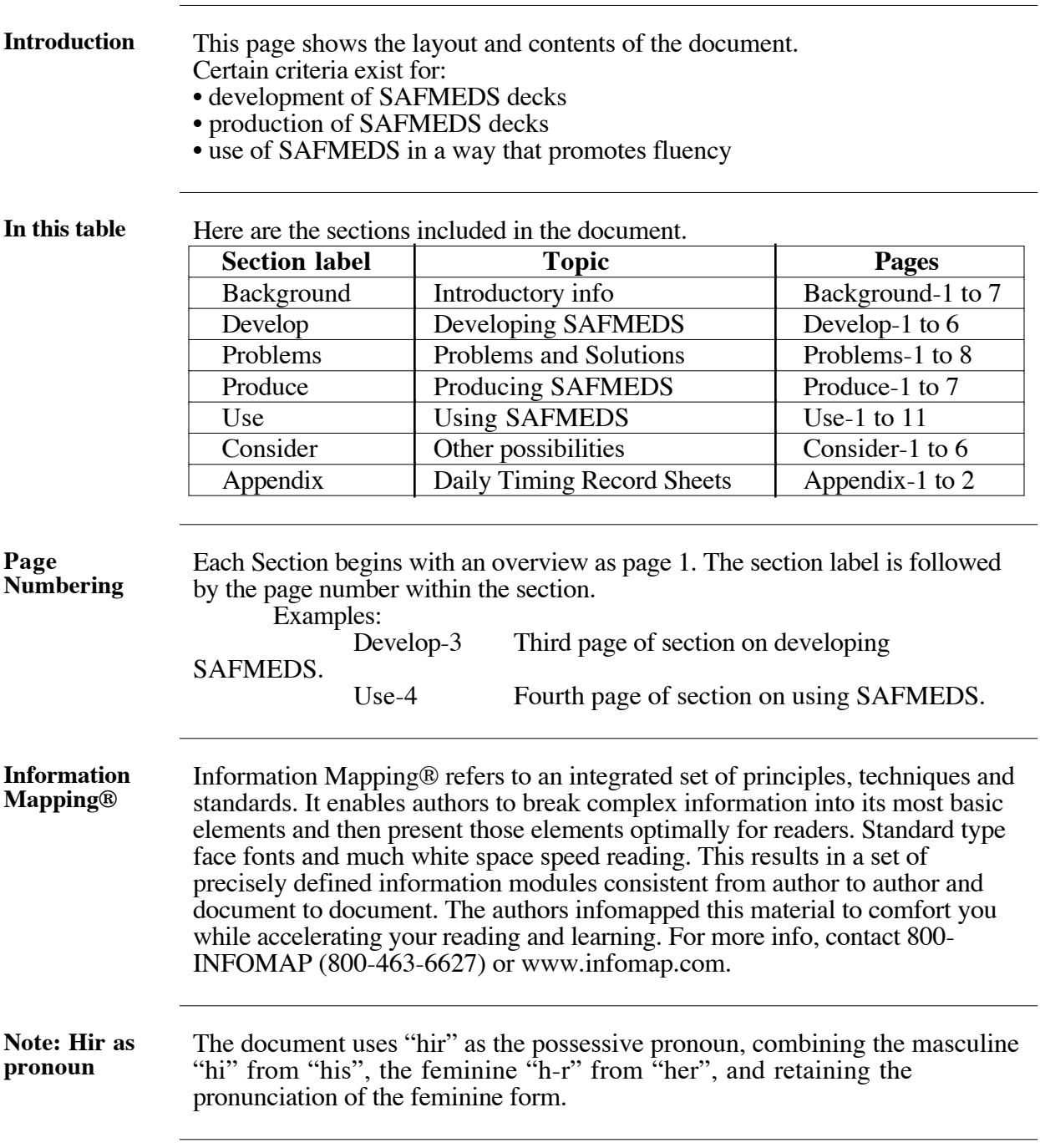

#### **Background**

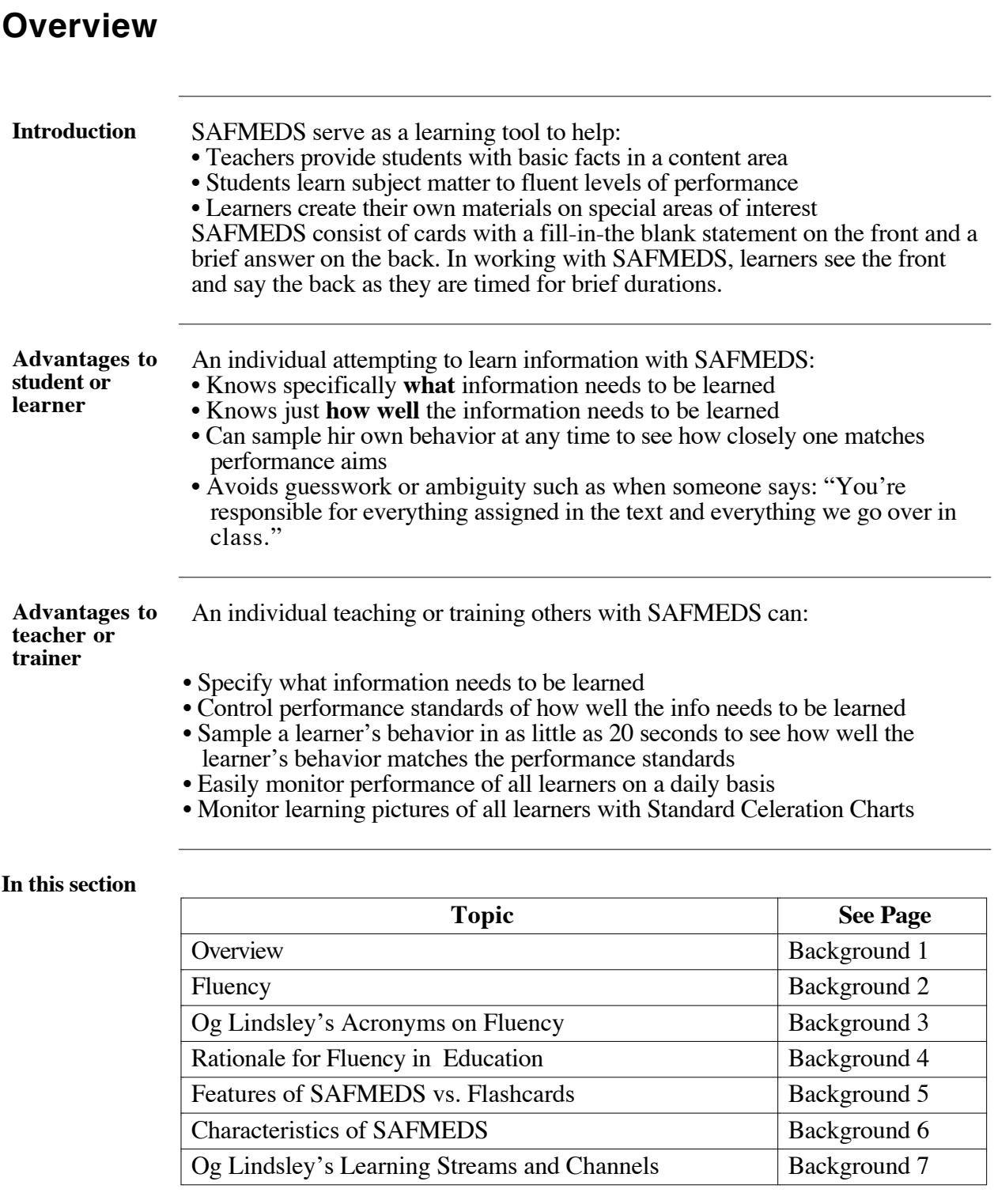

#### **Fluency**

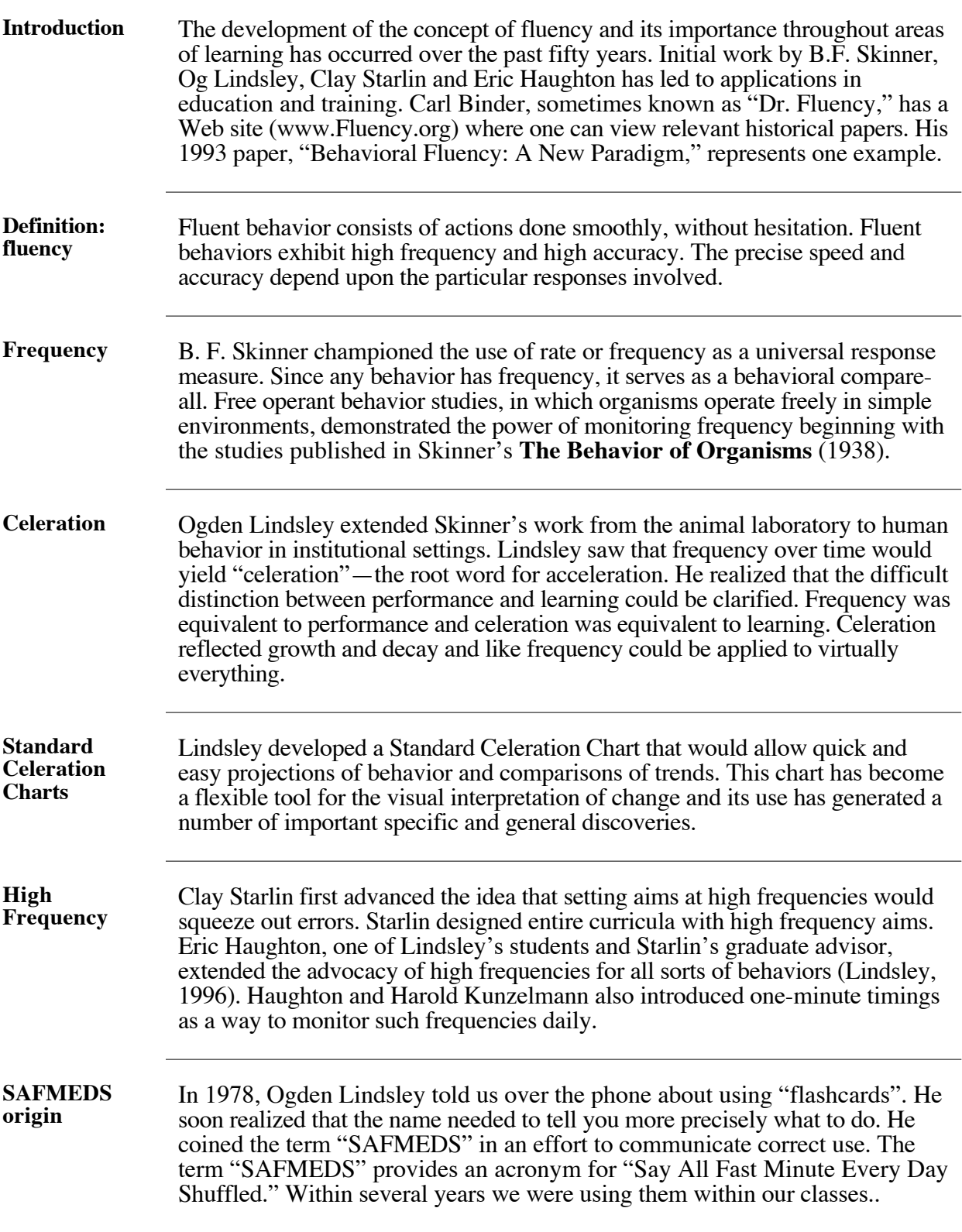

# **Og Lindsley's Acronyms on Fluency: PRACTICED MUSIC REAPS FUN CGS**

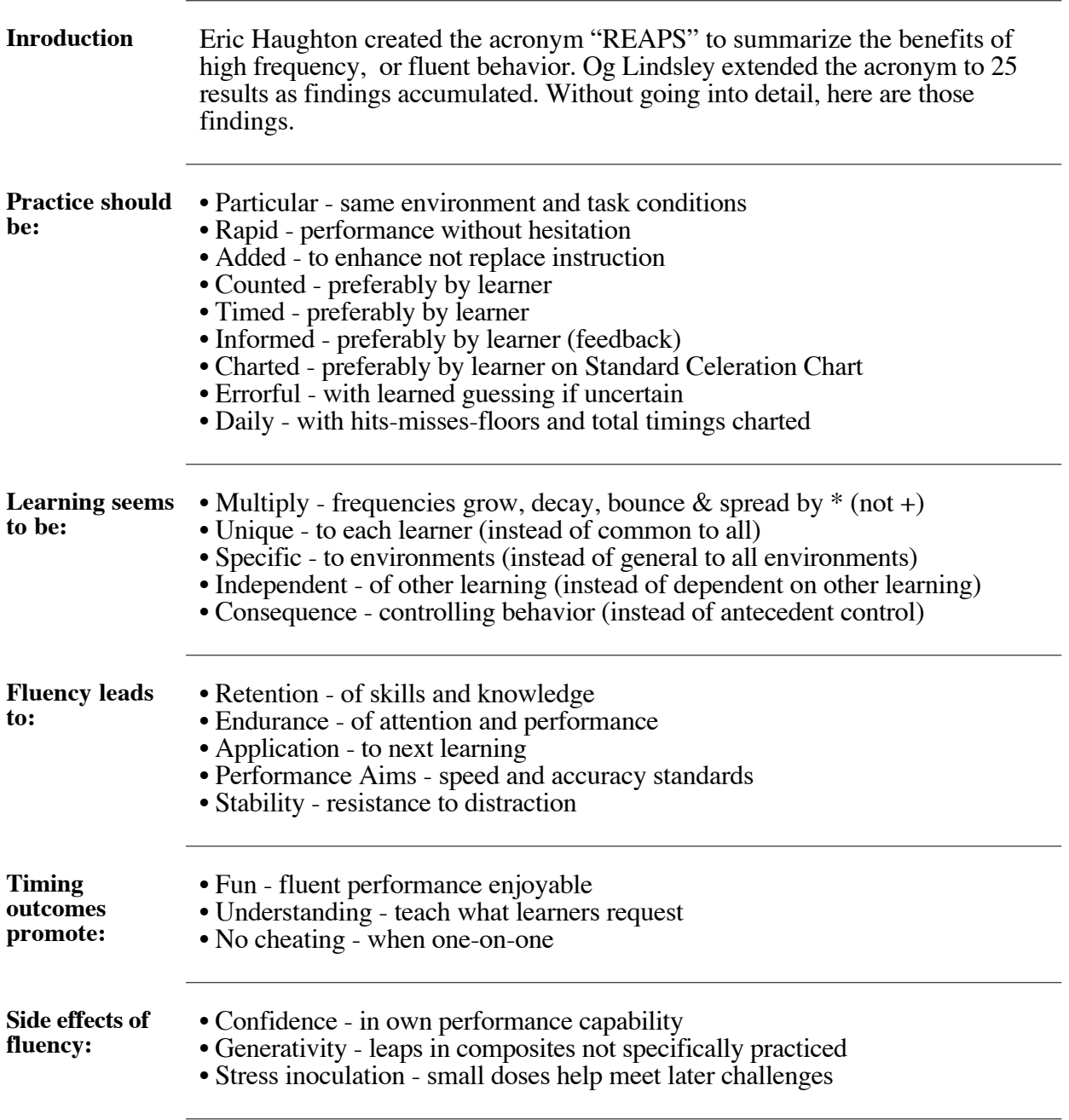

# **Rationale for Fluency in Education**

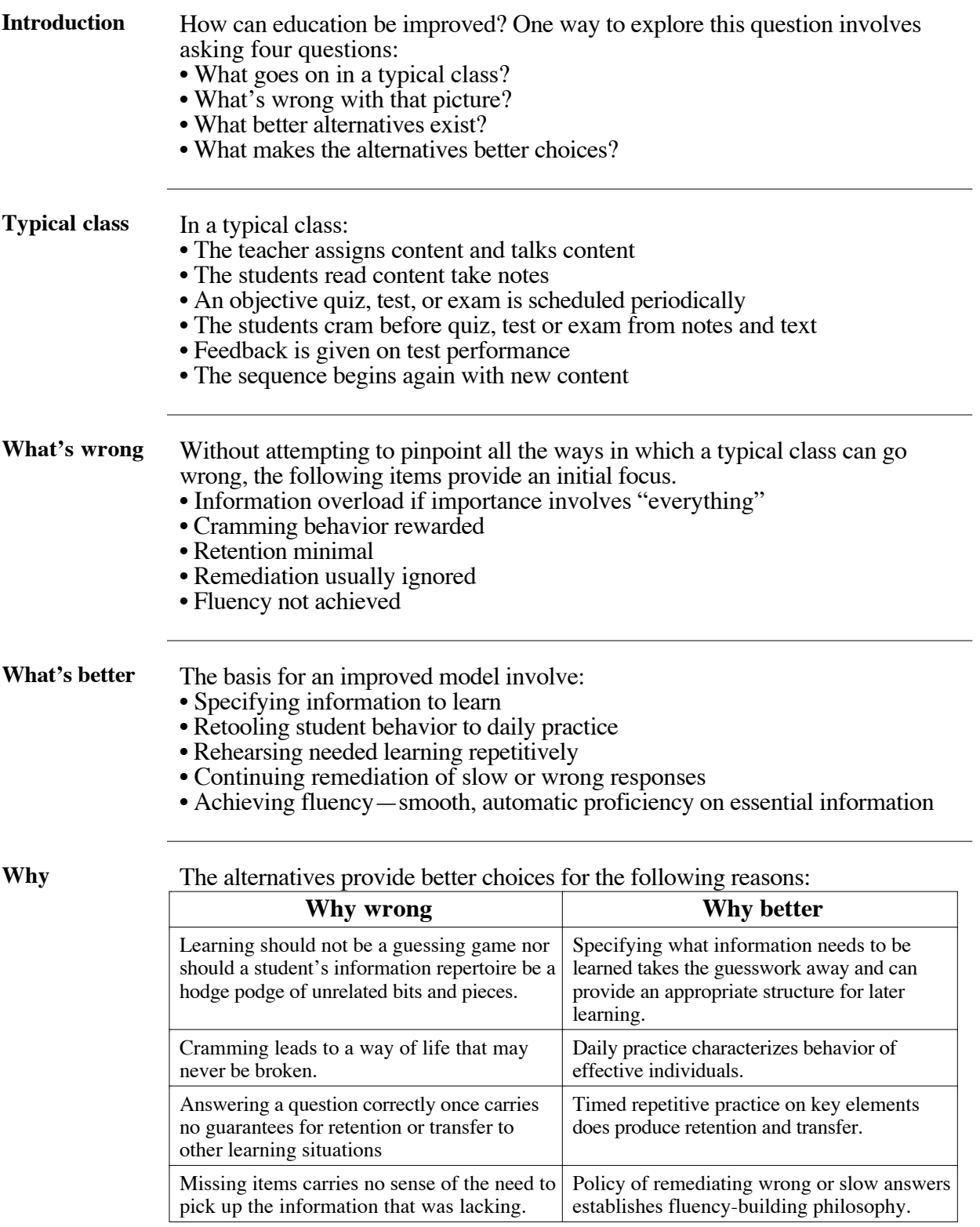

#### **Features of SAFMEDS vs. Flashcards**

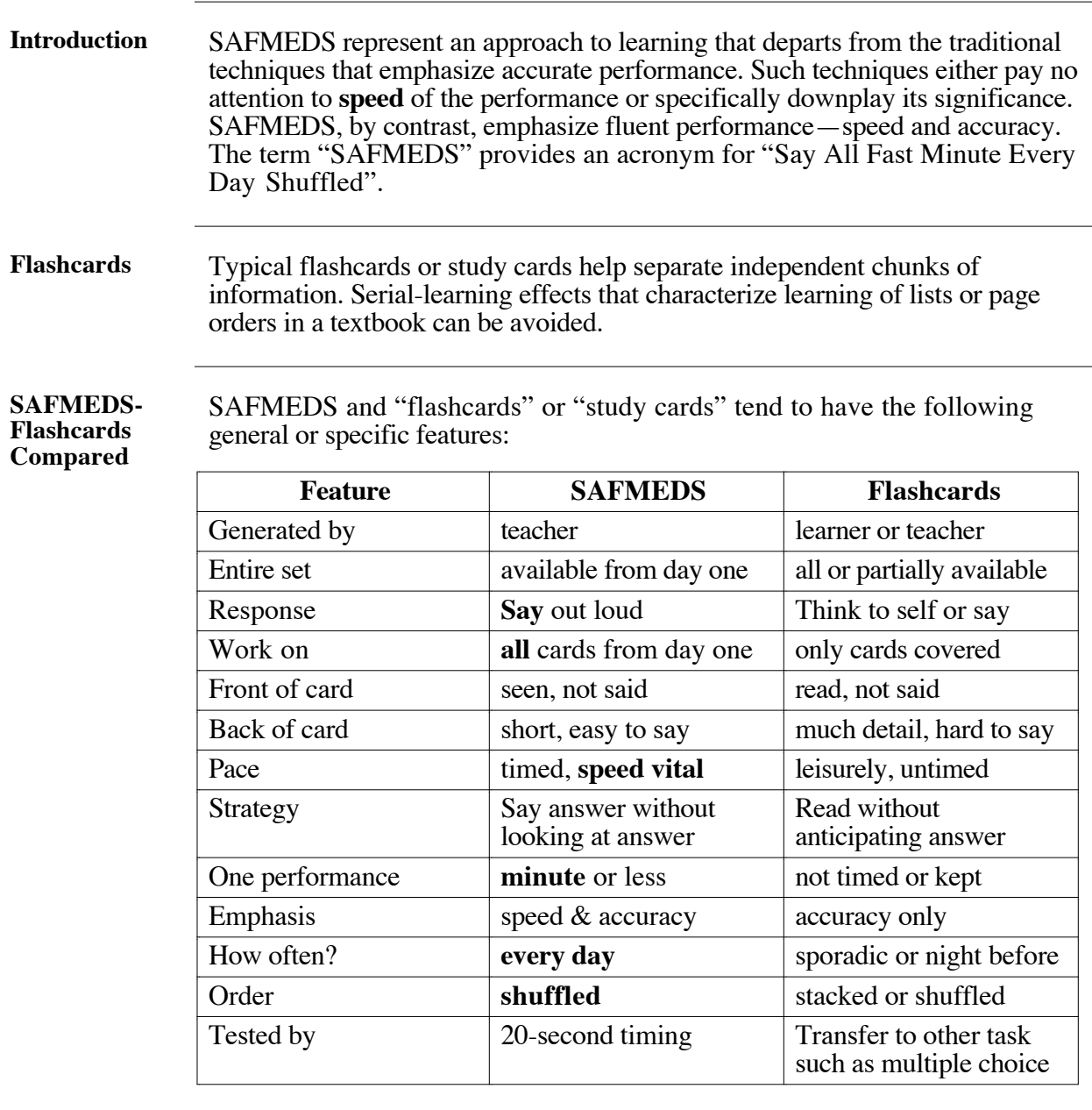

**Basic Math** Fact Flashcards featured:

These represent the closest historical approximation to SAFMEDS. They

- Basic add, subtract, multiply or divide fact on front, answer on back
- Emphasis on speed as well as accuracy, although the speed aims tended to be low or conservative by SAFMEDS standards
- Commericial availability, although some publishers put a fact on both sides with answer to reverse side in small font at corner

#### **Characterisitics of SAFMEDS**

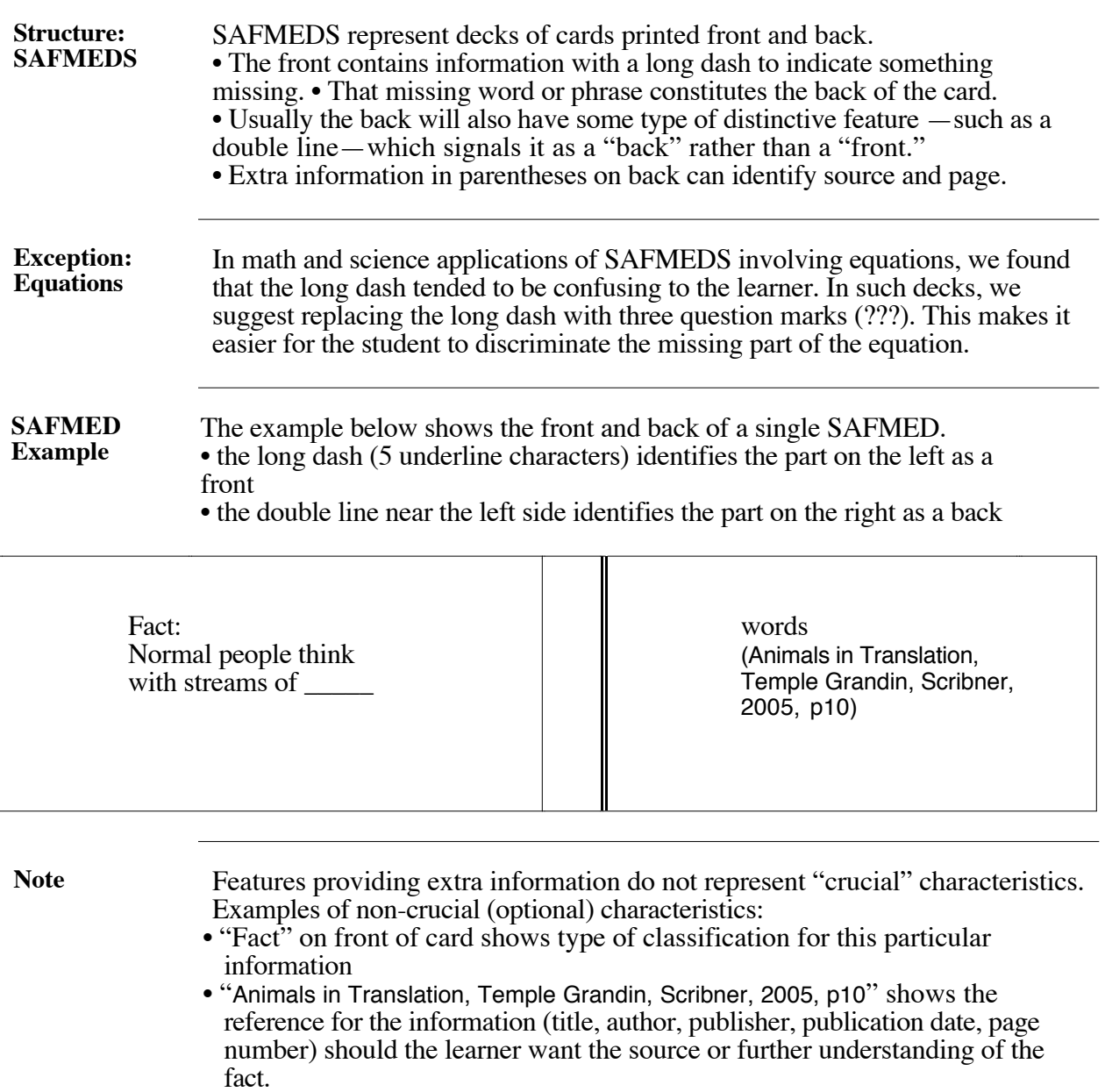

#### **Og Lindsley's Learning Streams and Channels**

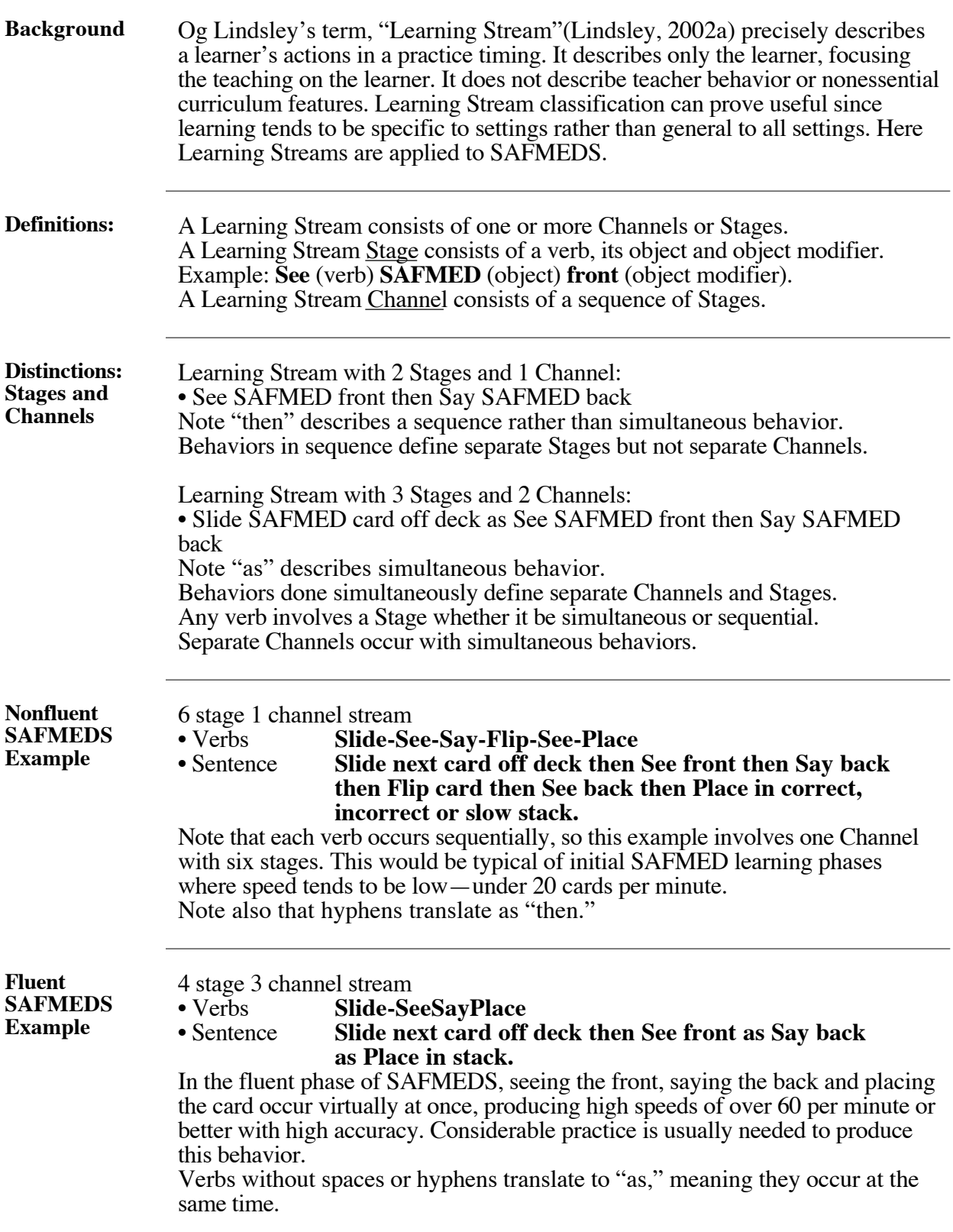

#### **Developing SAFMEDS**

#### **Overview**

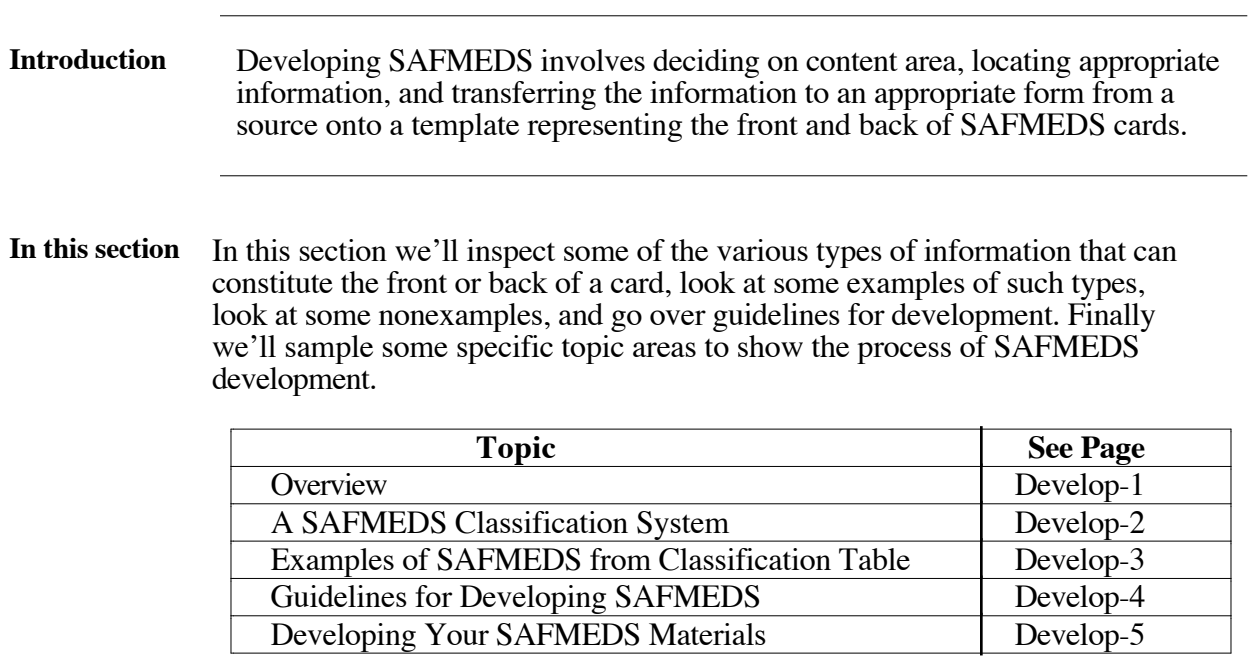

<u> 1989 - Andrea Stadt Britain, amerikansk politik (\* 1958)</u>

#### **A SAFMEDS Classification System**

**Table of**

Table of The following table shows many of the possibilities for generating SAFMEDS<br>possibilities that conform to the guidelines that will be described later. The list should not be construed as exhaustive of all possibilities.

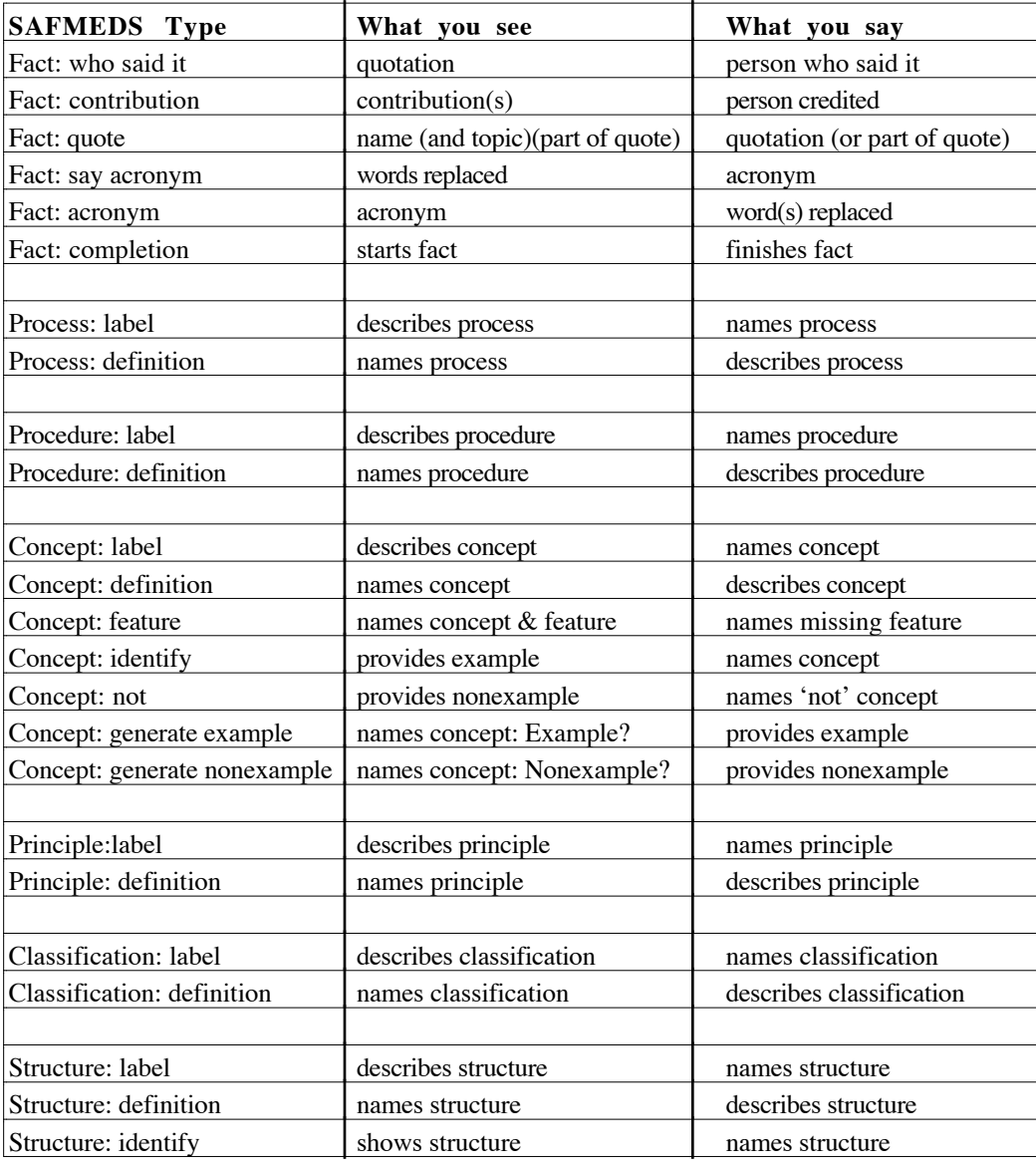

#### **Examples of SAFMEDS from Classification Table**

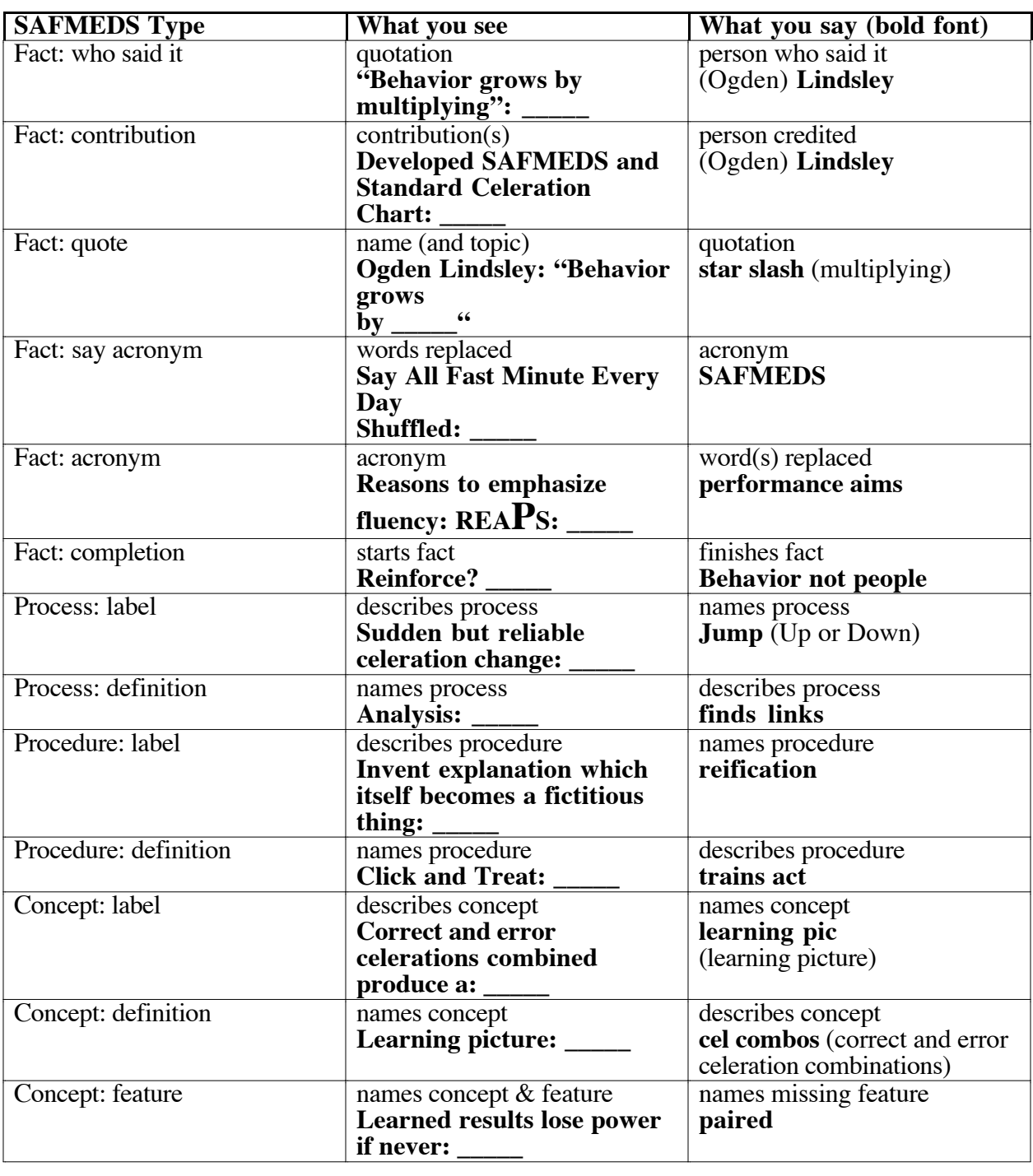

#### **Guidelines for Developing SAFMEDS**

#### **Primary rule** The first rule should not be violated.

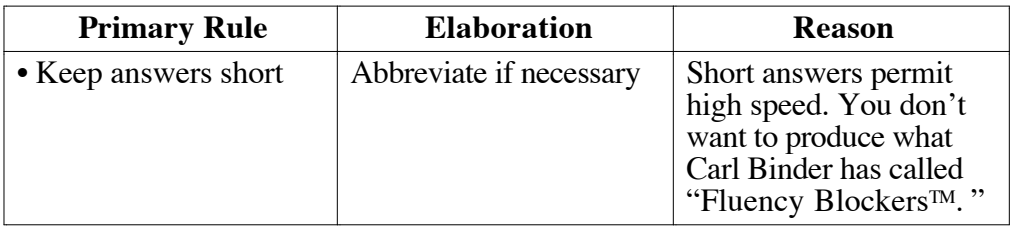

**Other rules** The other rules represent guidelines which usually should be followed in developing SAFMEDS.

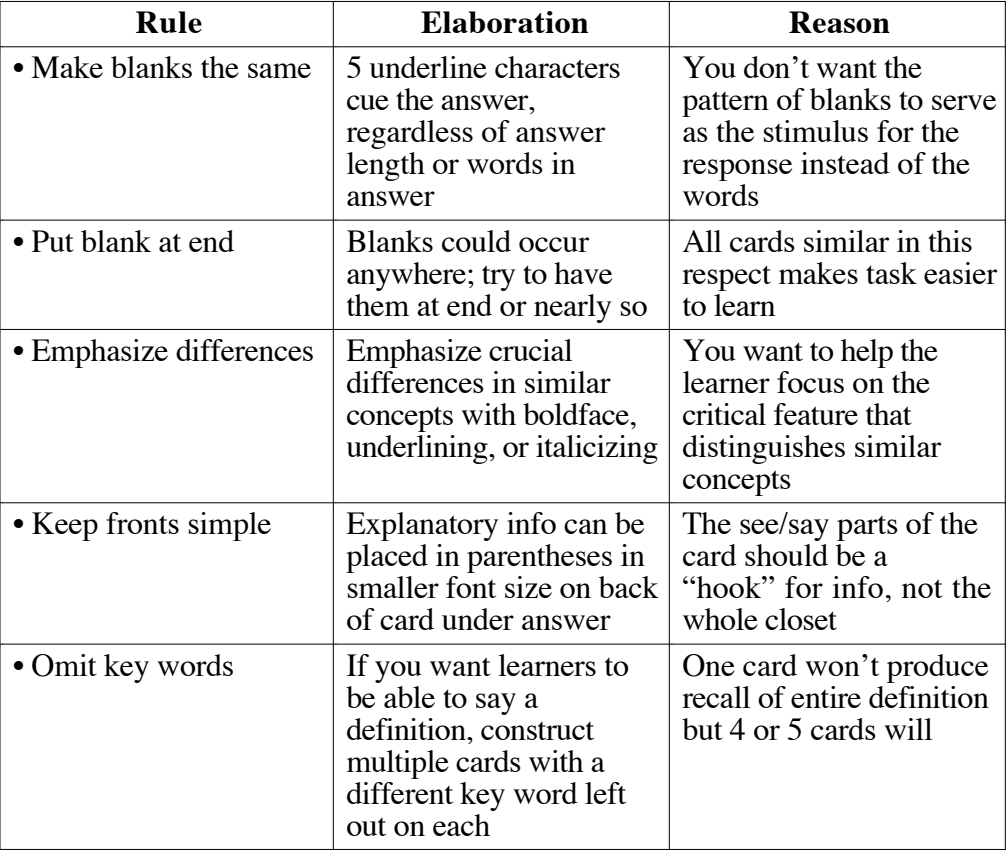

- **Size of Deck** Deck sizes can differ, but generally run between 80-150 total cards per deck. If the content area contains fewer items:
	- can combine with other content areas within same course or training
	- can duplicate key cards or all cards to provide enough that learner doesn't finish all in less than a minute finish all in less than a minute
		- could consider other fluency alternatives such as practice sheets

#### **Guidelines for Developing Math and Science Equation SAFMEDS**

**Primary rule** The first rule should not be violated.

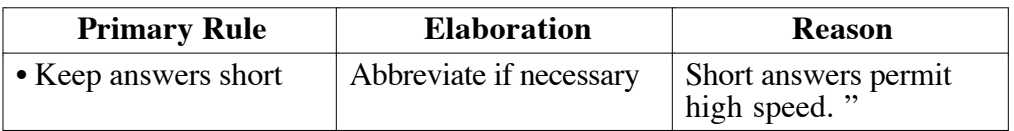

**Other rules** The other rules represent guidelines which usually should be followed in developing math and science equation SAFMEDS.

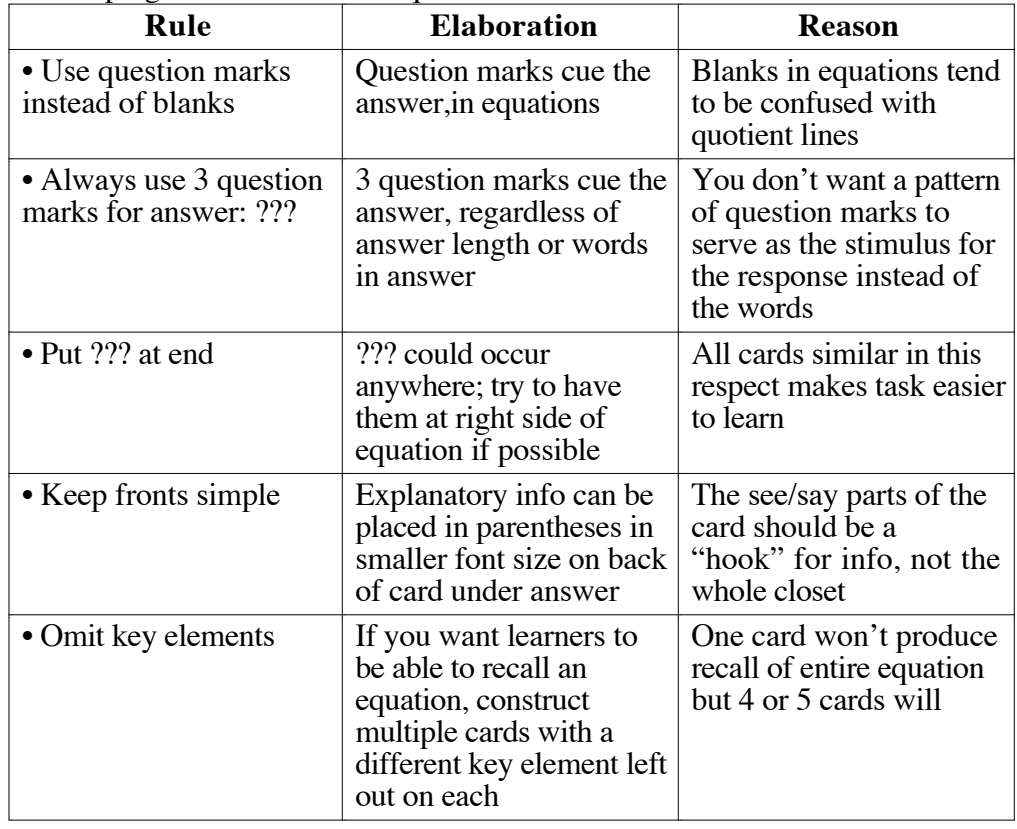

# **Developing Your SAFMEDS Materials**

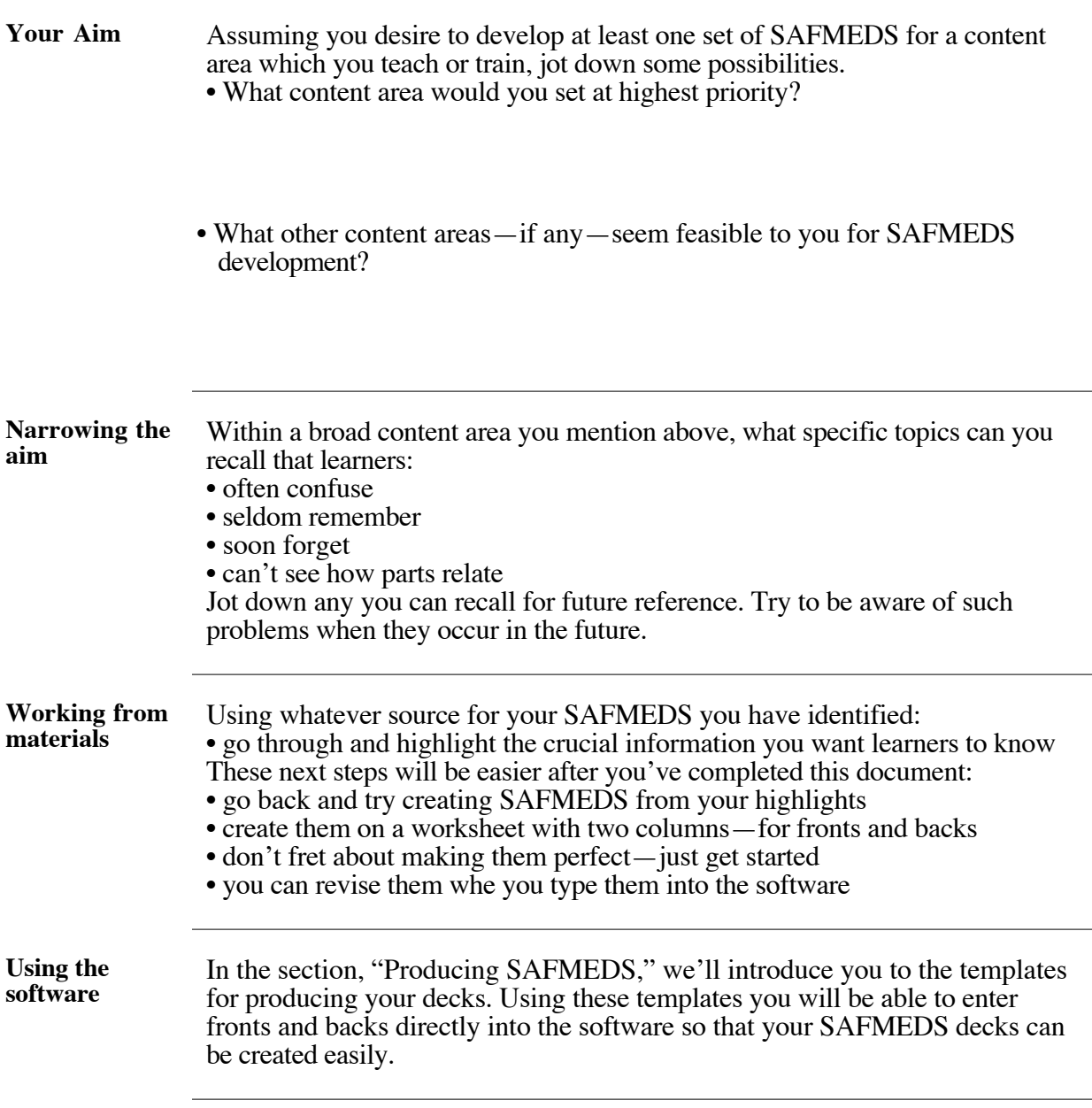

#### **Problems and Solutions**

#### **Overview**

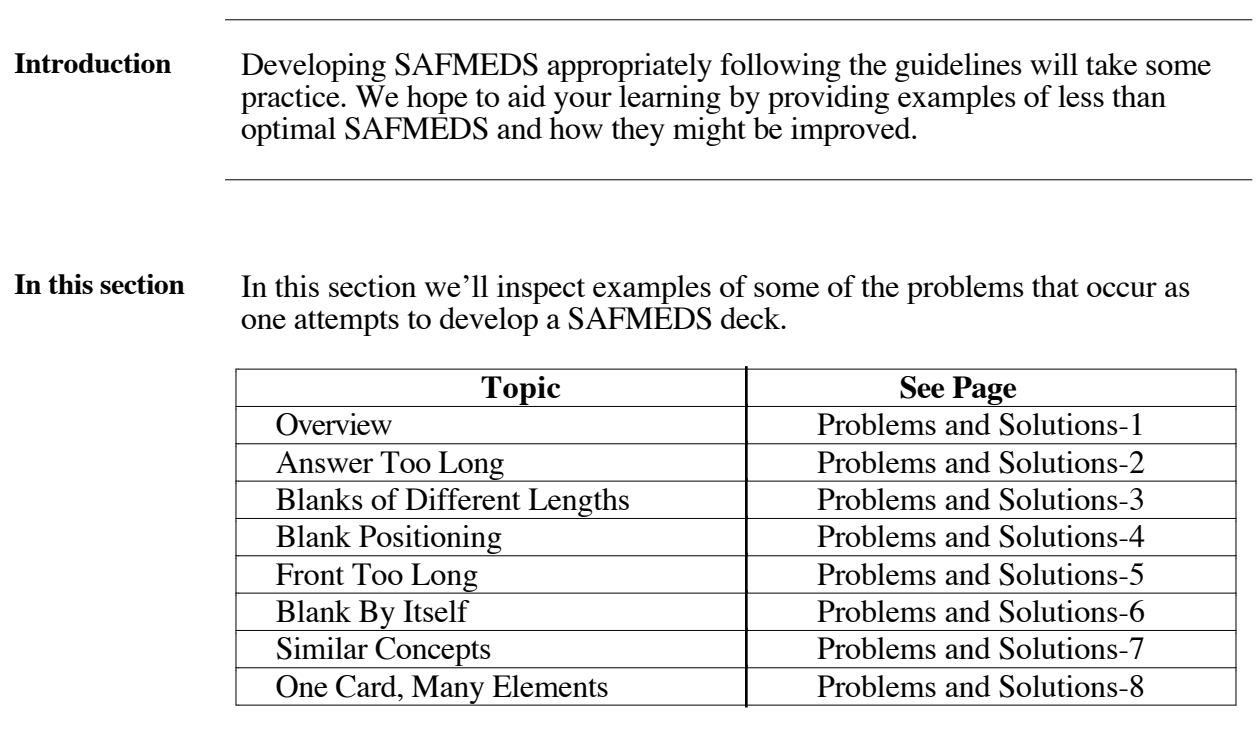

#### **Answer Too Long**

**Problem: Answer too long**

> Increease act by removal of aversive immediately following act: \_\_\_\_\_

Front of card above; Back of card below.

Reinforcement by the removal of an aversive condition

The answer contains too many words. Look for short answers.

#### **Improved**

Increease act by removal of aversive immediately following act: \_\_\_\_\_

Front of card above; Back of card below.

Relief (Reinforcement by the removal of an aversive condition)

The answer now contains one word with two syllables. More extensive answer can be put in parentheses.

#### **Blanks of Different Lengths**

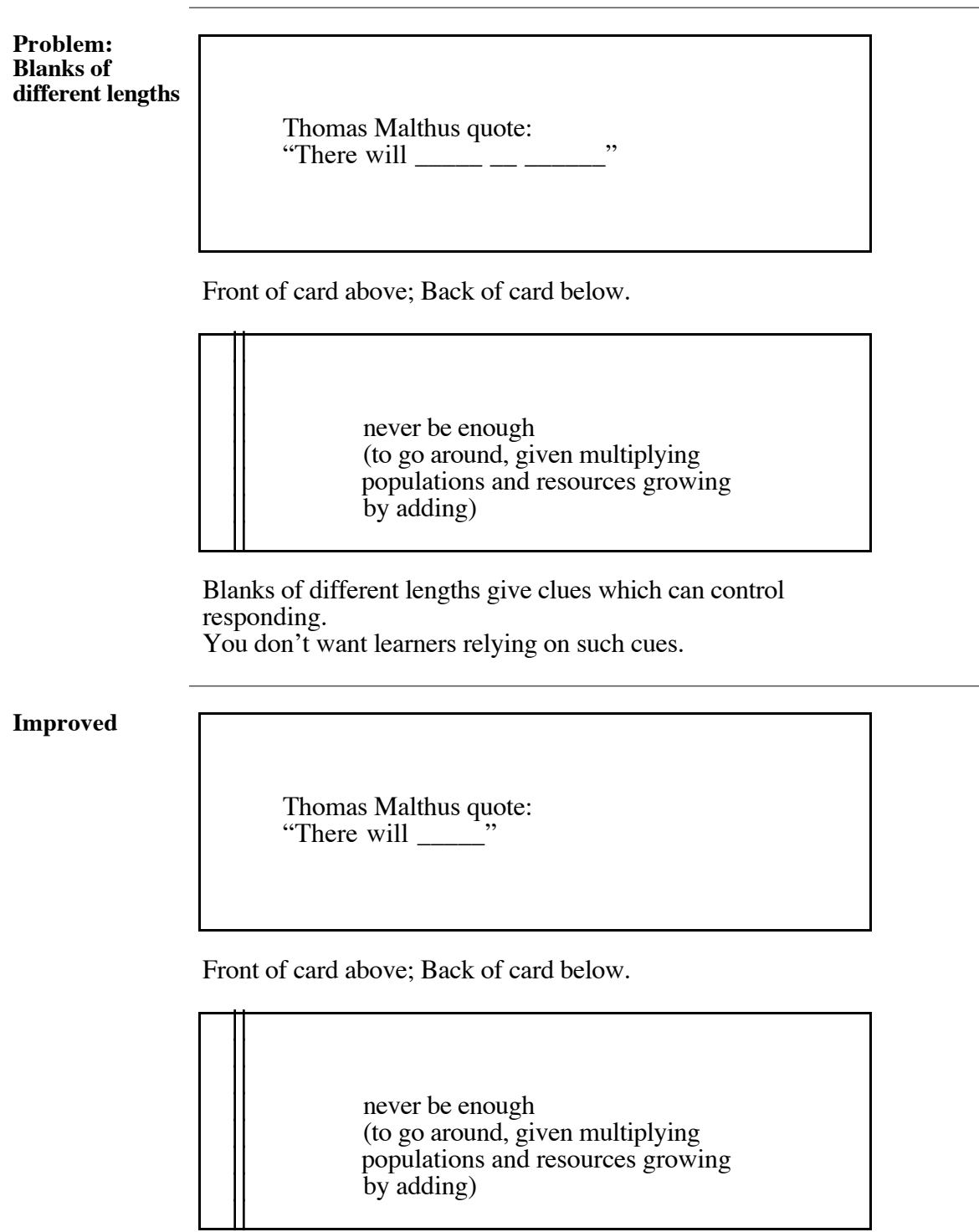

One blank of five spaces serves as standard for answer.

#### **Blank Positioning**

**Problem: Blank positioned at front**

> \_\_\_\_\_: "Behavior is a function of its consequences."

Front of card above; Back of card below.

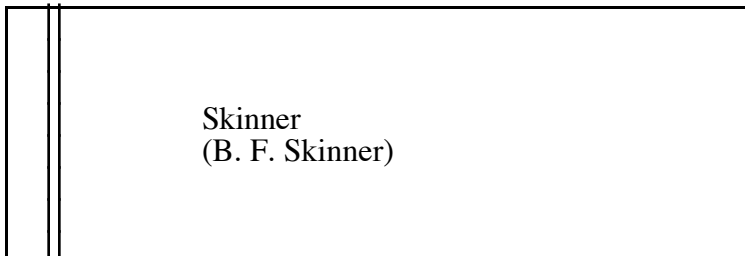

Blanks in different positions give clues which can control or slow responding.

You don't want learners relying on or being slowed by such cues.

**Improved**

"Behavior is a function of its consequences:" \_\_\_\_\_

Front of card above; Back of card below.

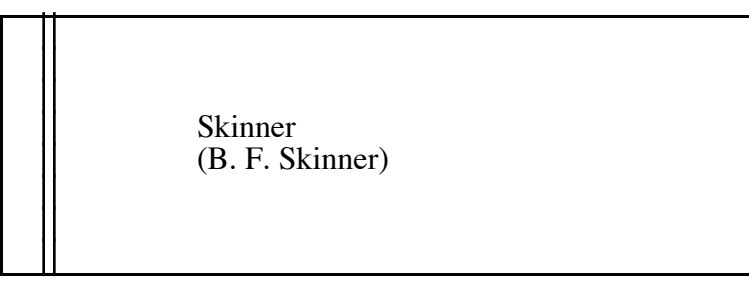

Blank of five spaces at end serves as standard for answer.

#### **Front Too Long**

**Problem: Front too long**

> Events of procedures which influence the body's sensitivity to reinforcers and aversive conditions avoid reifications such as a vague reference to "motivation:"

Front of card above; Back of card below.

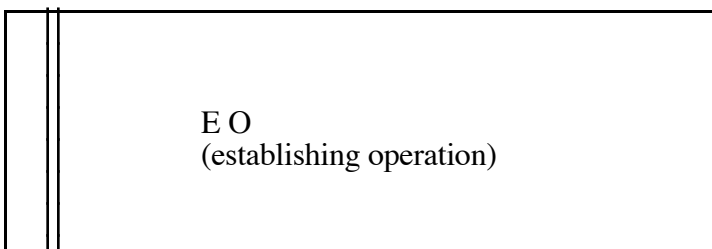

Too much info on the front slows the learner. If several cards like this, they will likely be skipped during timing.

**Improved**

Event that affects bodily conditions: \_\_\_\_\_\_

Front of card above; Back of card below.

E O (establishing operation)

Sufficient but brief cue allows quick response.

#### **Blank By Itself**

**Problem: Blank by itself**

Any behavior has a frequency which equals

Front of card above; Back of card below.

 $\overline{\phantom{a}}$ 

count over time

A blank by itself can slow a learner.

**Improved**

Any behavior has a frequency which equals: \_\_\_\_\_\_

Front of card above; Back of card below.

count over time

Avoiding blank alone serves as standard for answer.

#### **Similar Concepts**

**Problem: Similar concepts**

> Accelerates act when removed contingently: \_\_\_\_\_\_

Front of one card above; Front of another card below.

Accelerates act when presented contingently: \_\_\_\_\_\_

Similar concepts confuse and slow learner.

**Improved**

Accelerates act when **removed** contingently: \_\_\_\_\_\_

Front of one card above; Front of another card below.

Accelerates act when **presented** contingently: \_\_\_\_\_\_

Underlining and bold fonts highlight critical differences Learner can focus on these features rapidly.

#### **One Card, Many Elements**

**One card with one word left out**

> Love: the gift of behaving to enhance: \_\_\_\_\_\_

Front of card above; Back of card below.

life

Learner not likely to learn entire definition, when want entire definition known.

**Improved**

Love: the gift of behaving to enhance: \_\_\_\_\_

Love: the gift of behaving  $\frac{1}{2}$  life.

Love: the gift of  $\qquad$ to enhance life.

The gift of behaving to enhance life:  $\frac{c}{c}$ 

Fronts of different cards above with size modified. Learner will be able to say entire definition. This situation provides exception to rule demanding blank occur only at end.

# **Producing SAFMEDS**

#### **Overview**

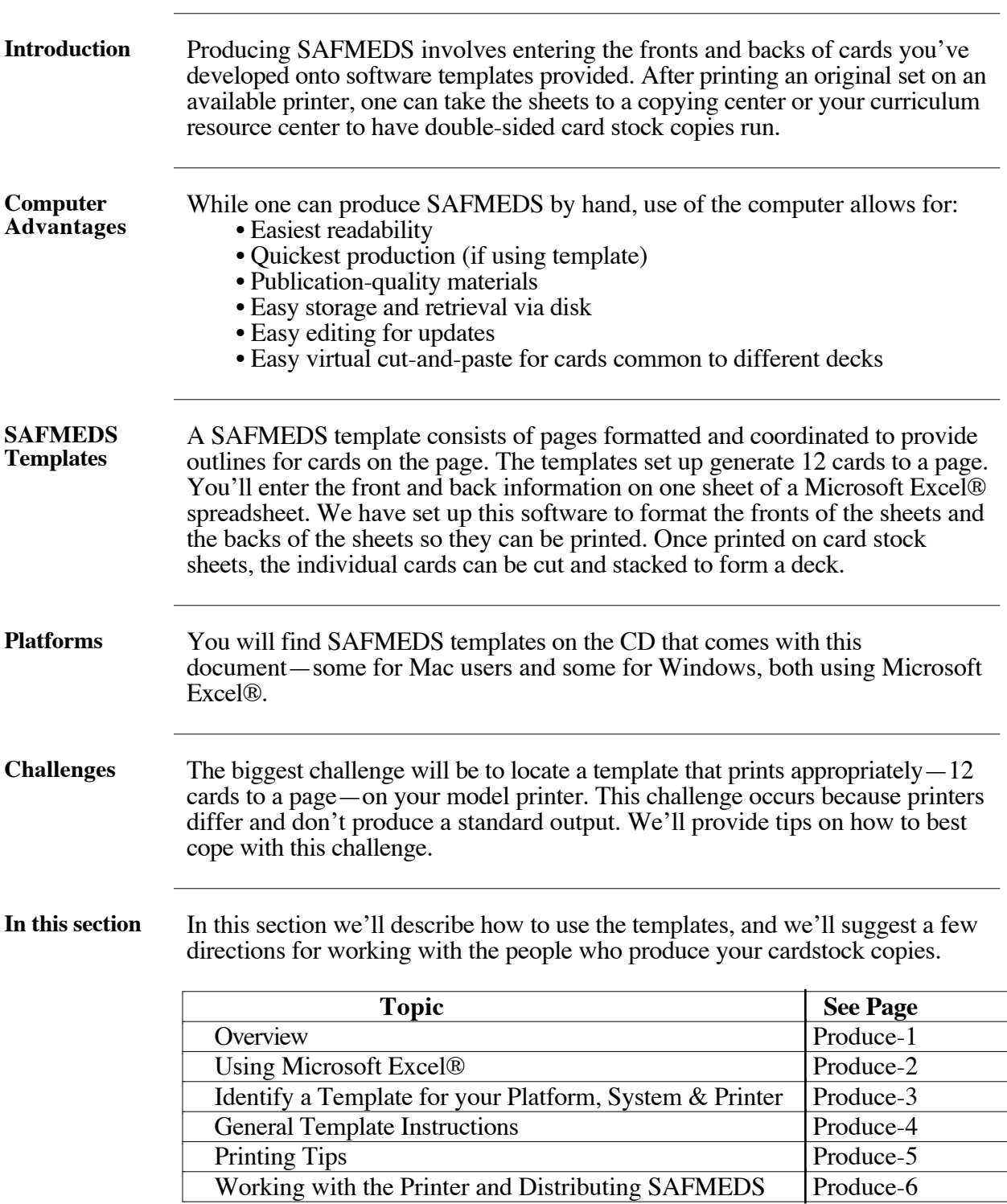

#### **Using Microsoft Excel®**

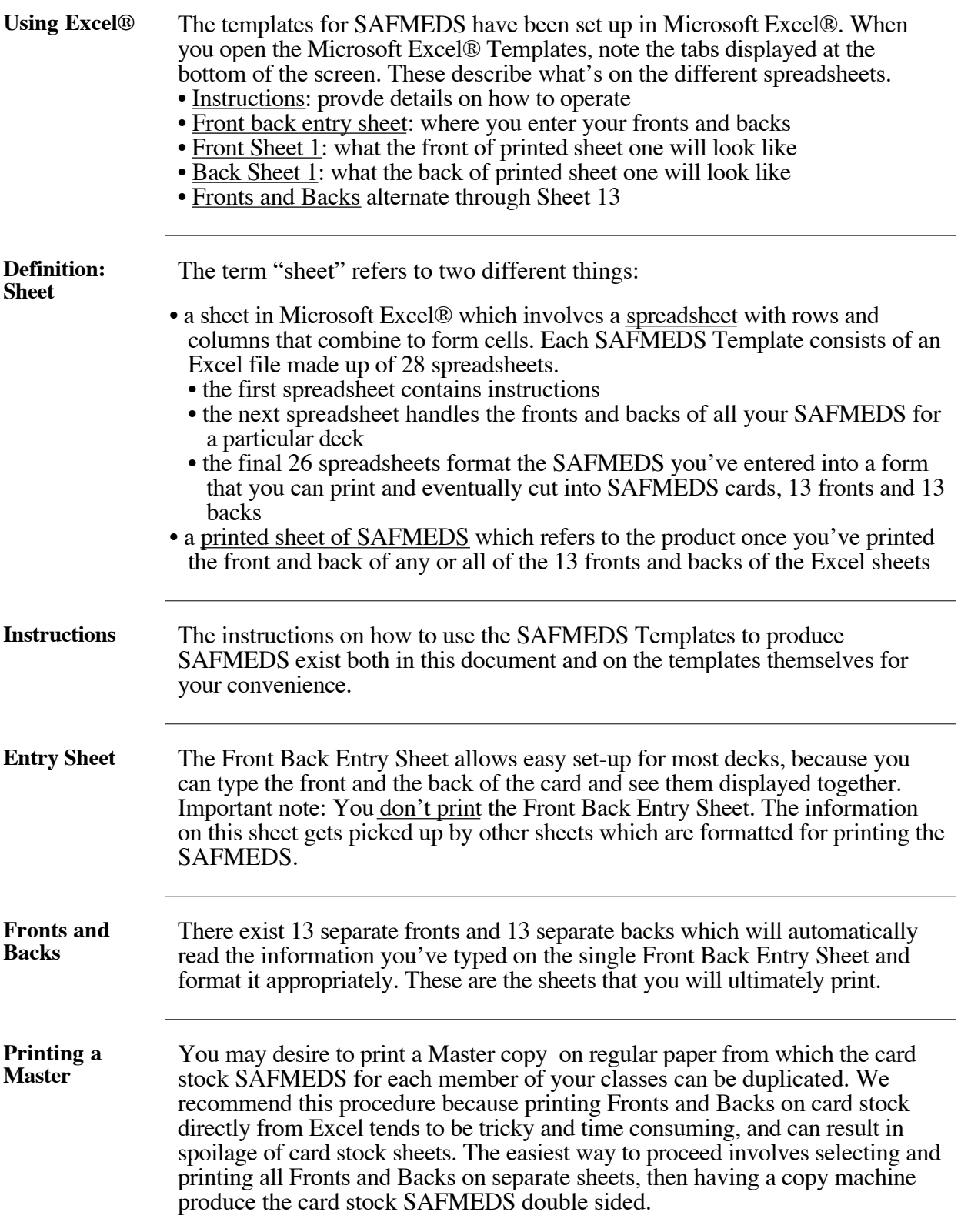

#### **Identify a Template for your Platform, System, & Printer**

**Which Folder to Use**

This table shows which folder on the SAFMEDS CD contains which SAFMEDS template. Try to find a match based on your computer, operating system, and printer. An additional page of possibilities follows.

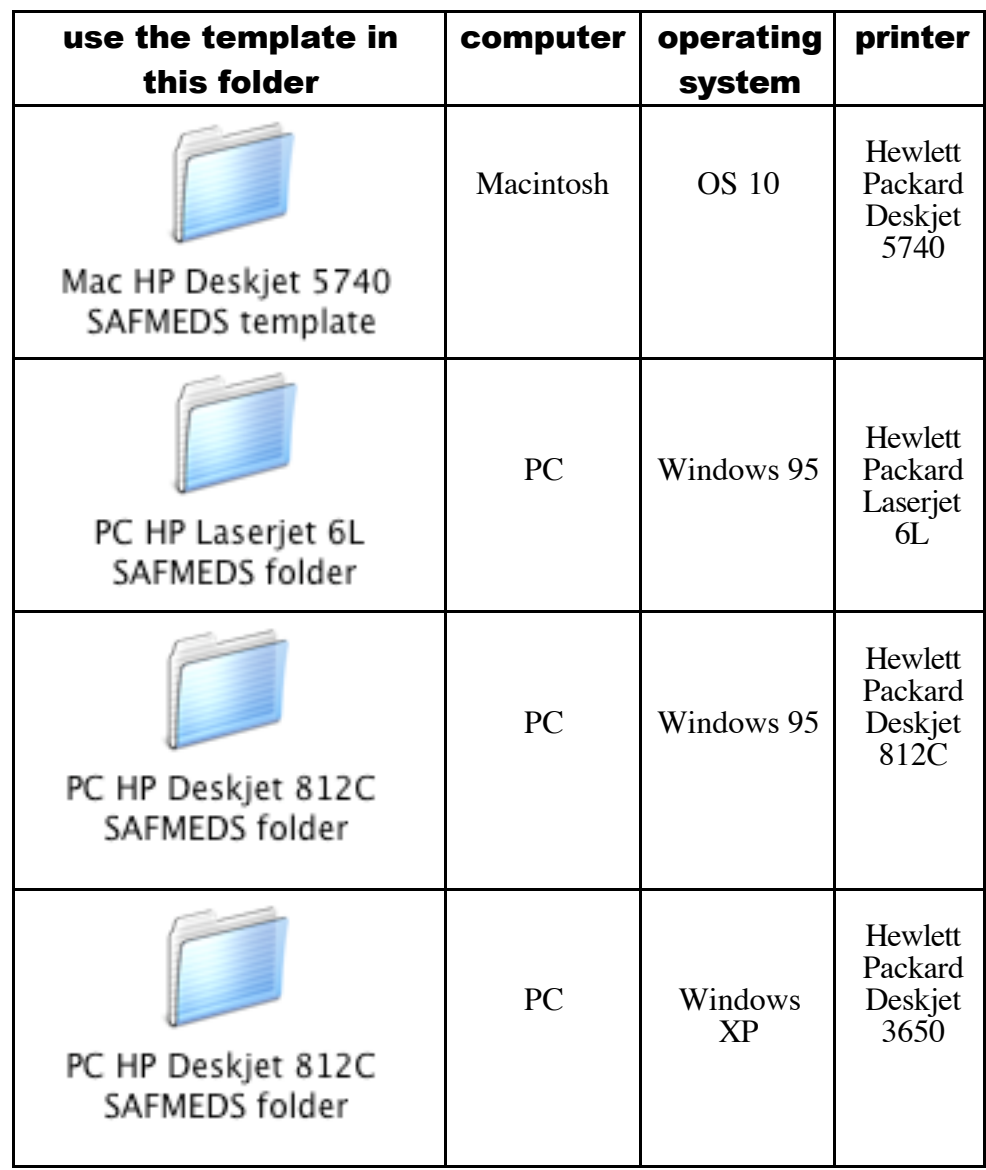

#### **Identify a Template for your Platform, System and Printer,** continued

**Which Folder** Which Folder If your "computer/operating system/printer" arrangement does not appear<br>to Try in the previous table, try the closest match from below:

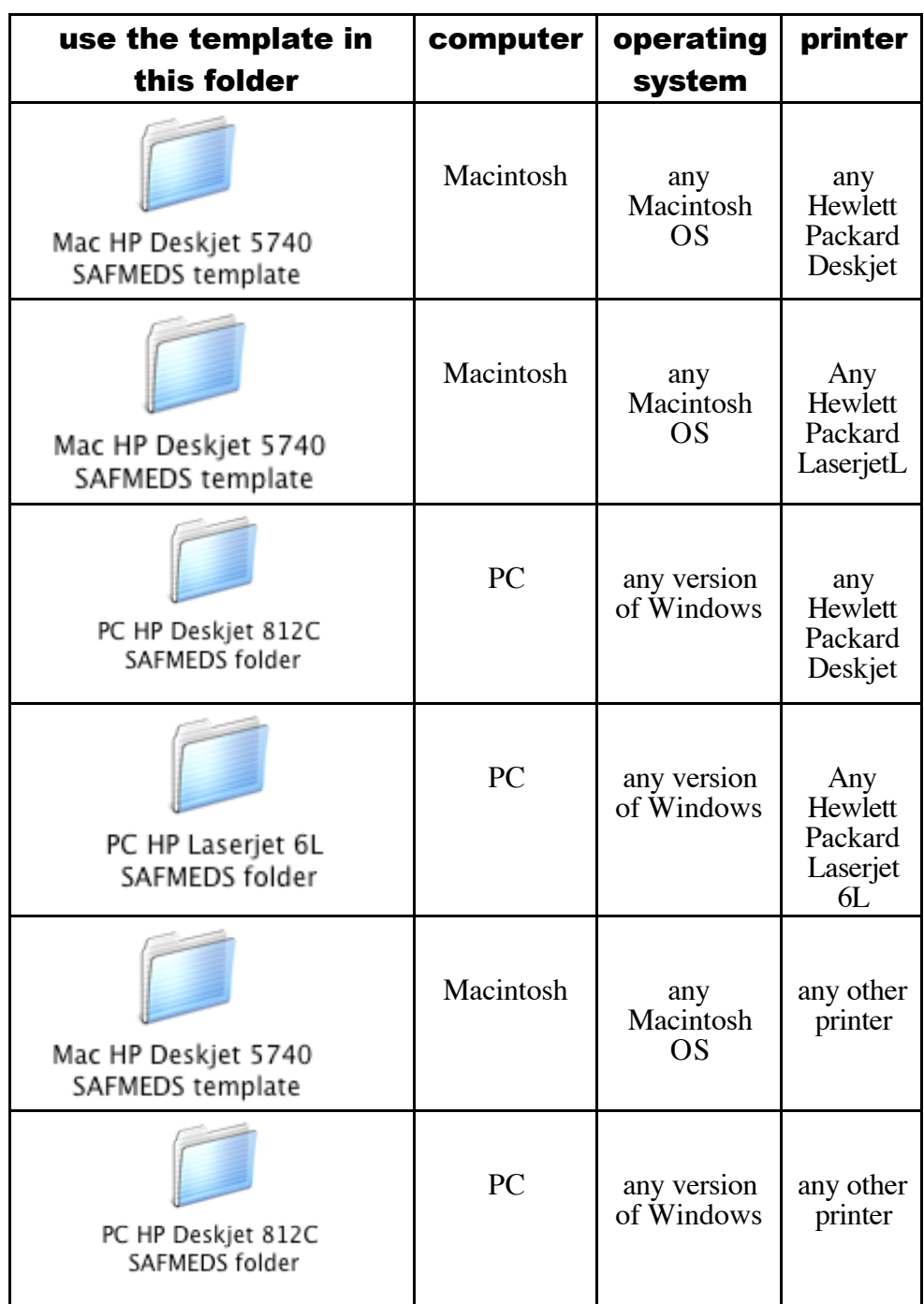

#### **General Template Instructions**

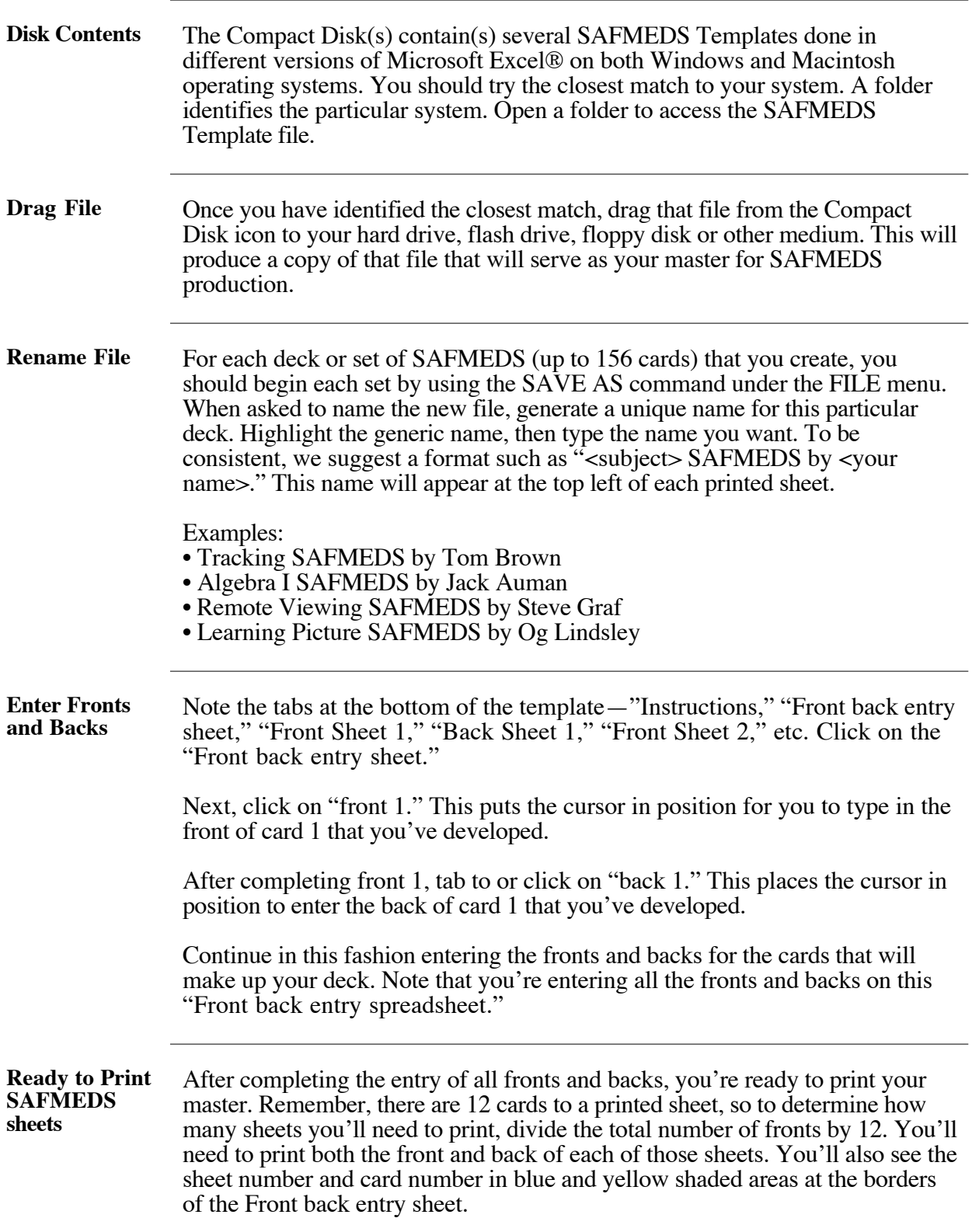

# **Printing Tips**

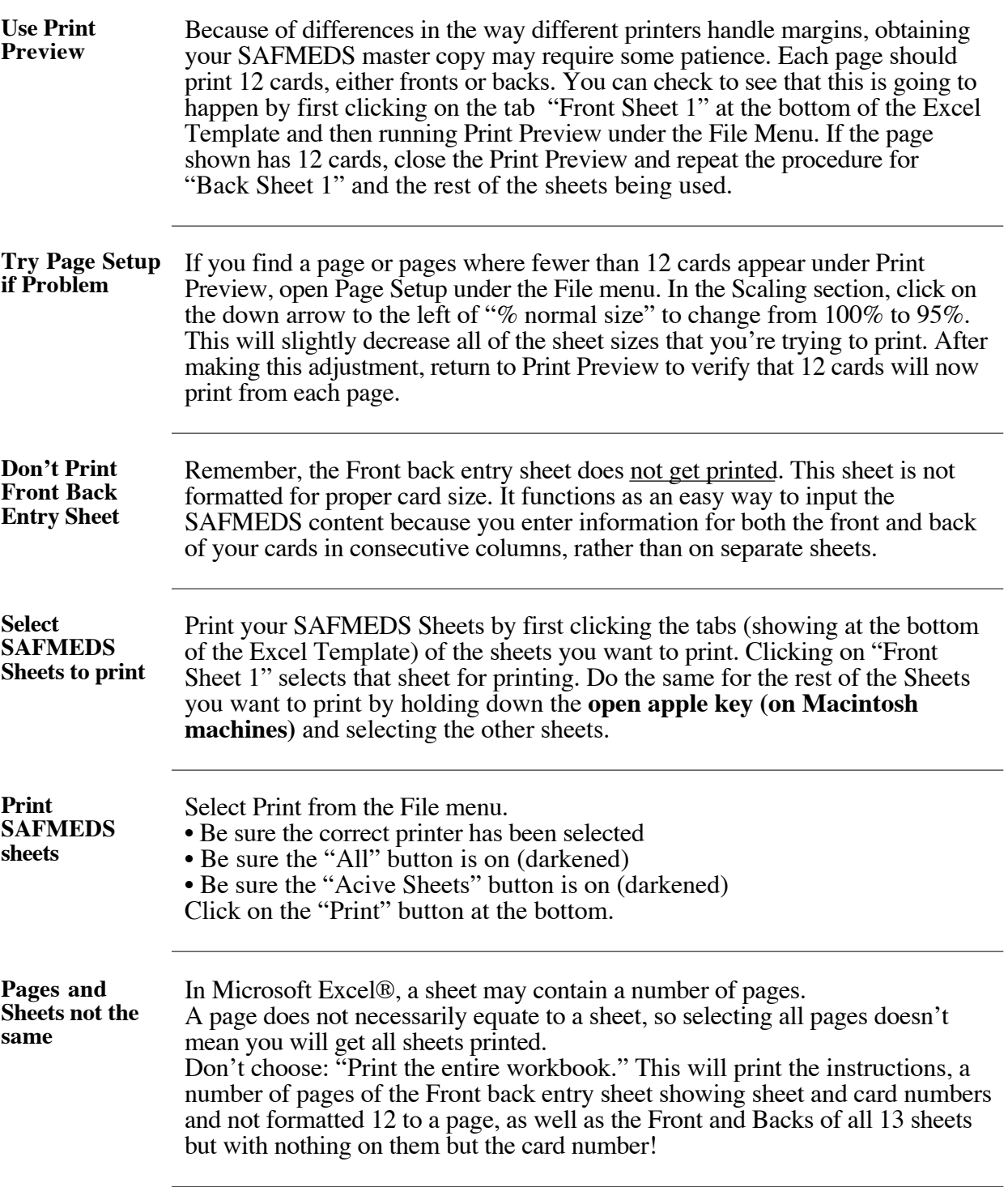

the control of the control of the control of the control of the control of the control of

#### **Working with the Printer and Distributing SAFMEDS**

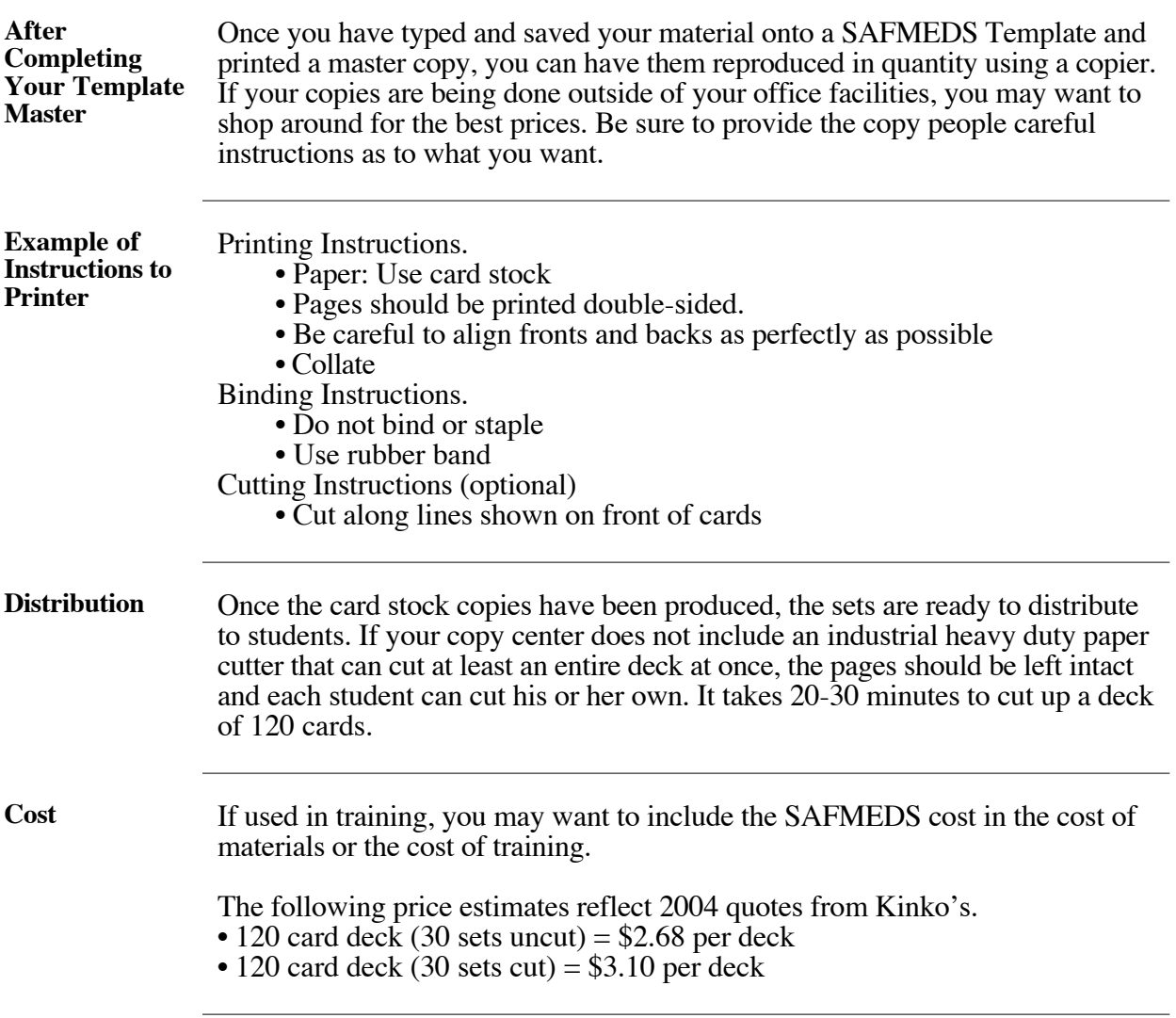

#### **Using SAFMEDS**

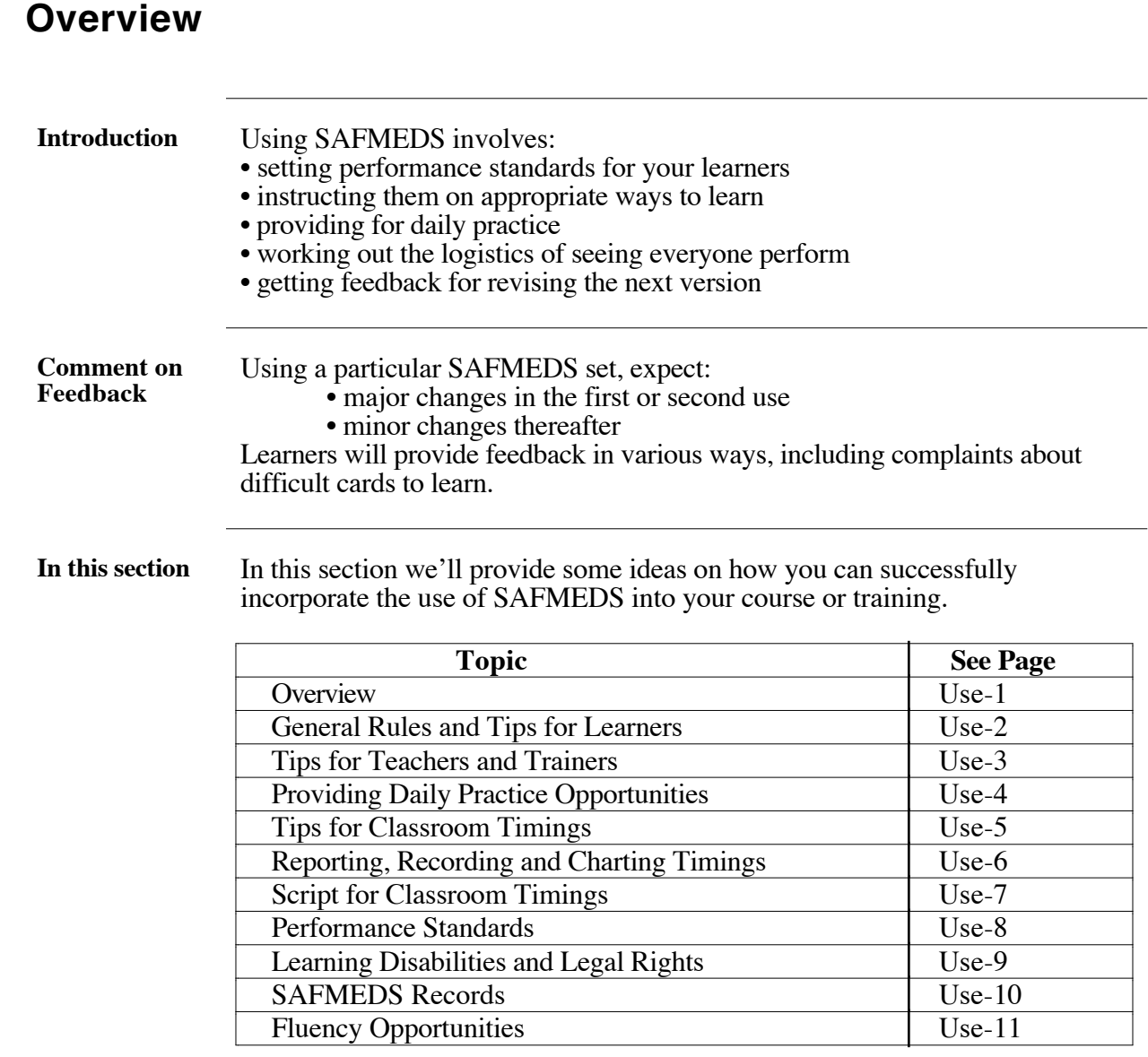

#### **General Rules and Tips for Learners**

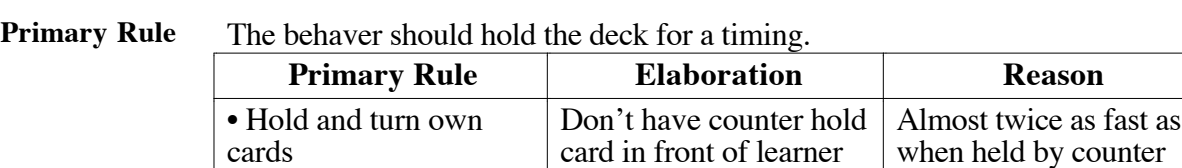

#### **Rules** General Rules for Use of SAFMEDS:

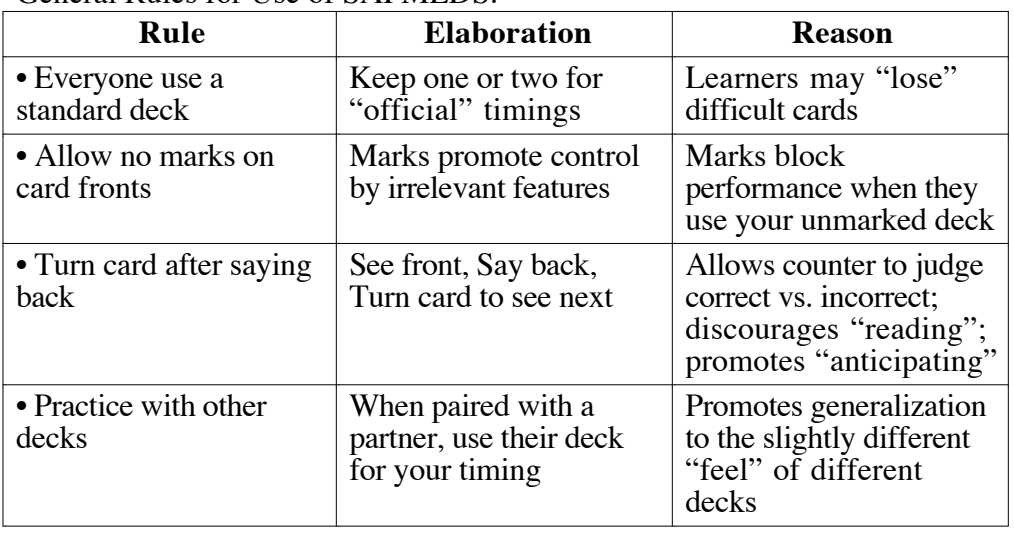

**Tips for Learners** Other information that some learners will find useful:

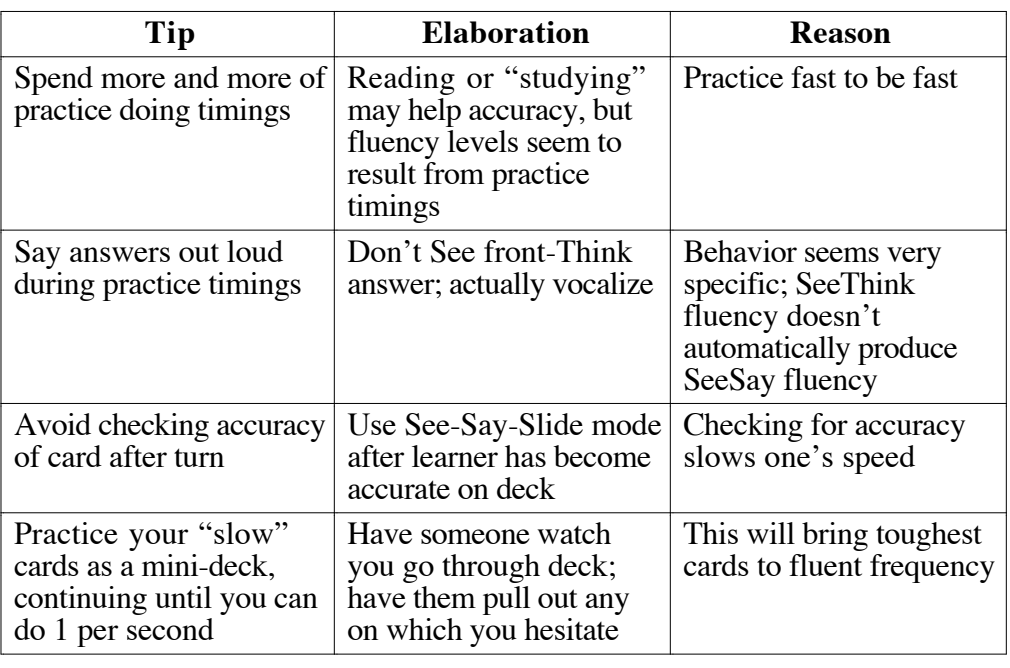

#### **Tips for Teachers and Trainers**

| <b>Content Tips</b> |  |
|---------------------|--|
|---------------------|--|

The following actions seem warranted from experience:

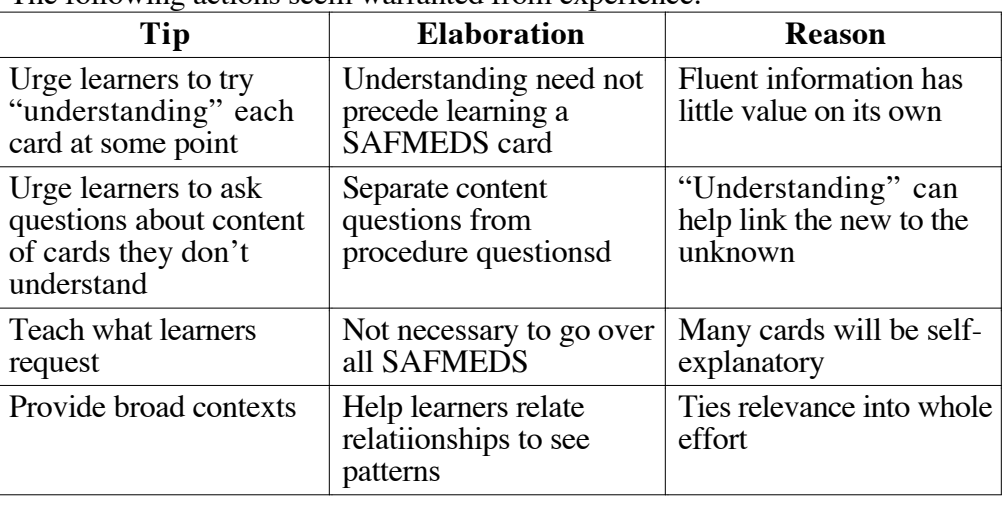

**Procedure Tips** The following actions will help maximize success:

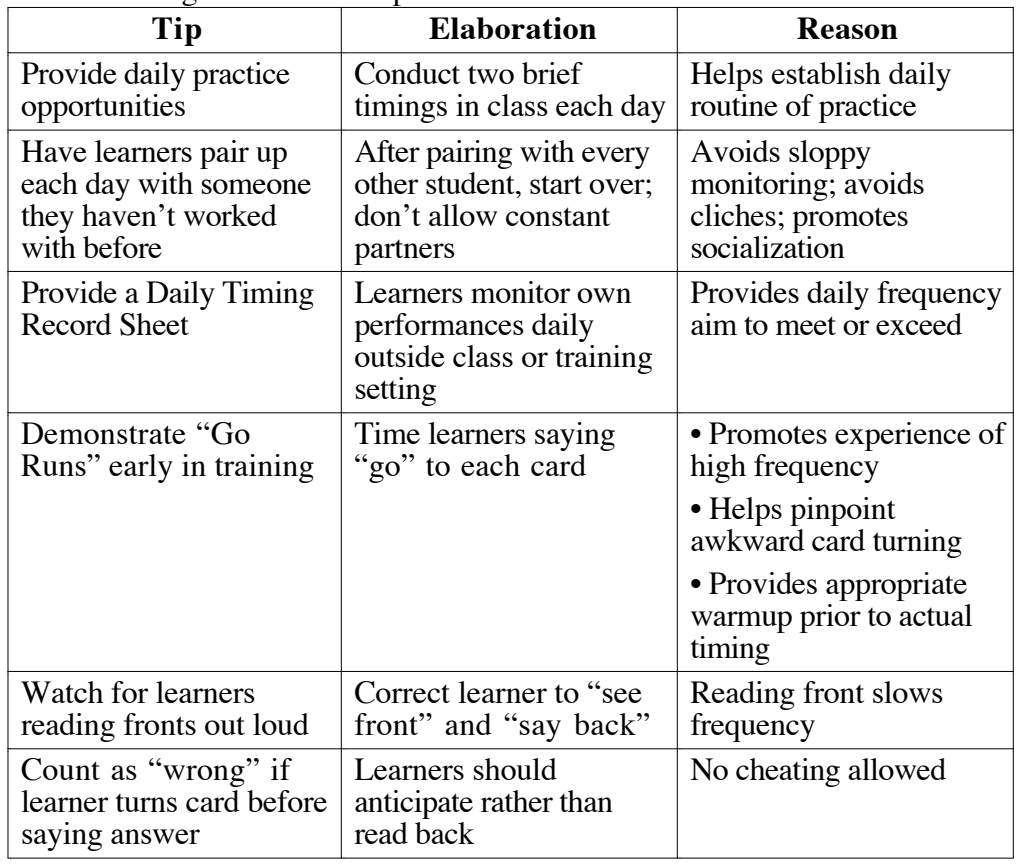

# **Providing Daily Practice Opportunities**

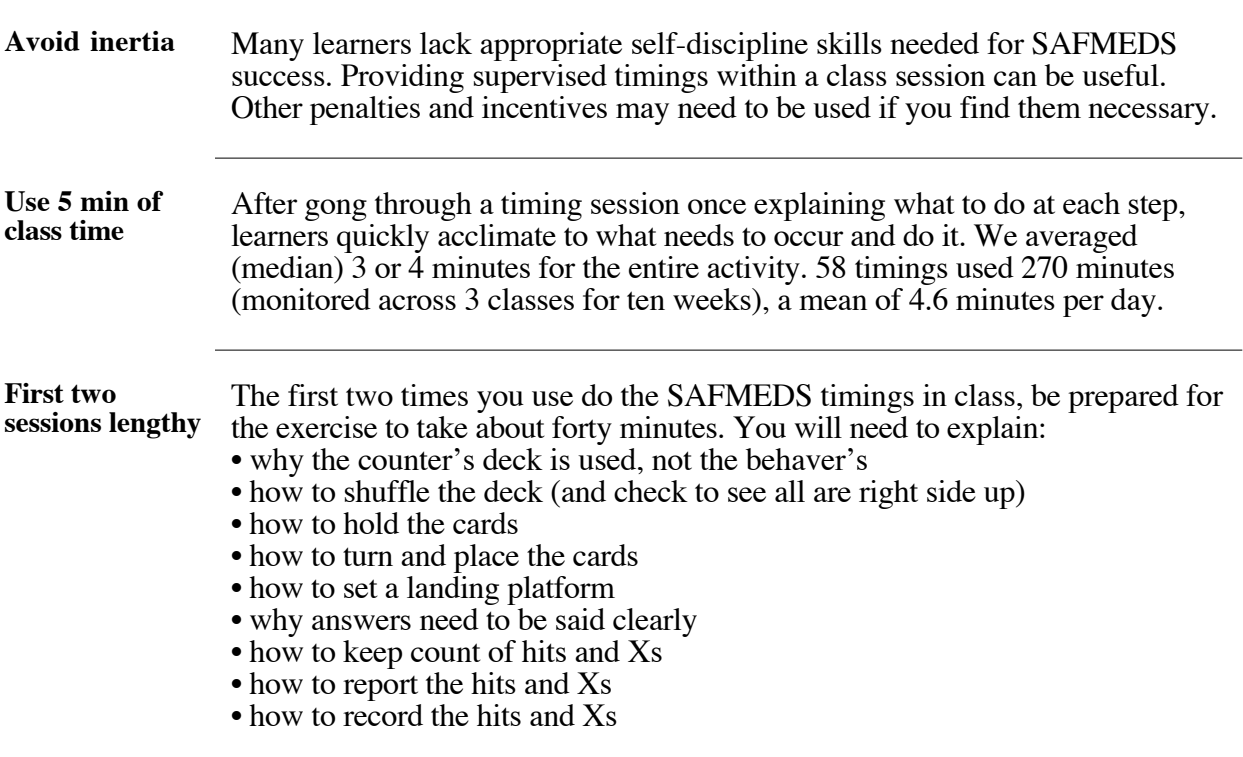

# **Tips for Classroom Timings**

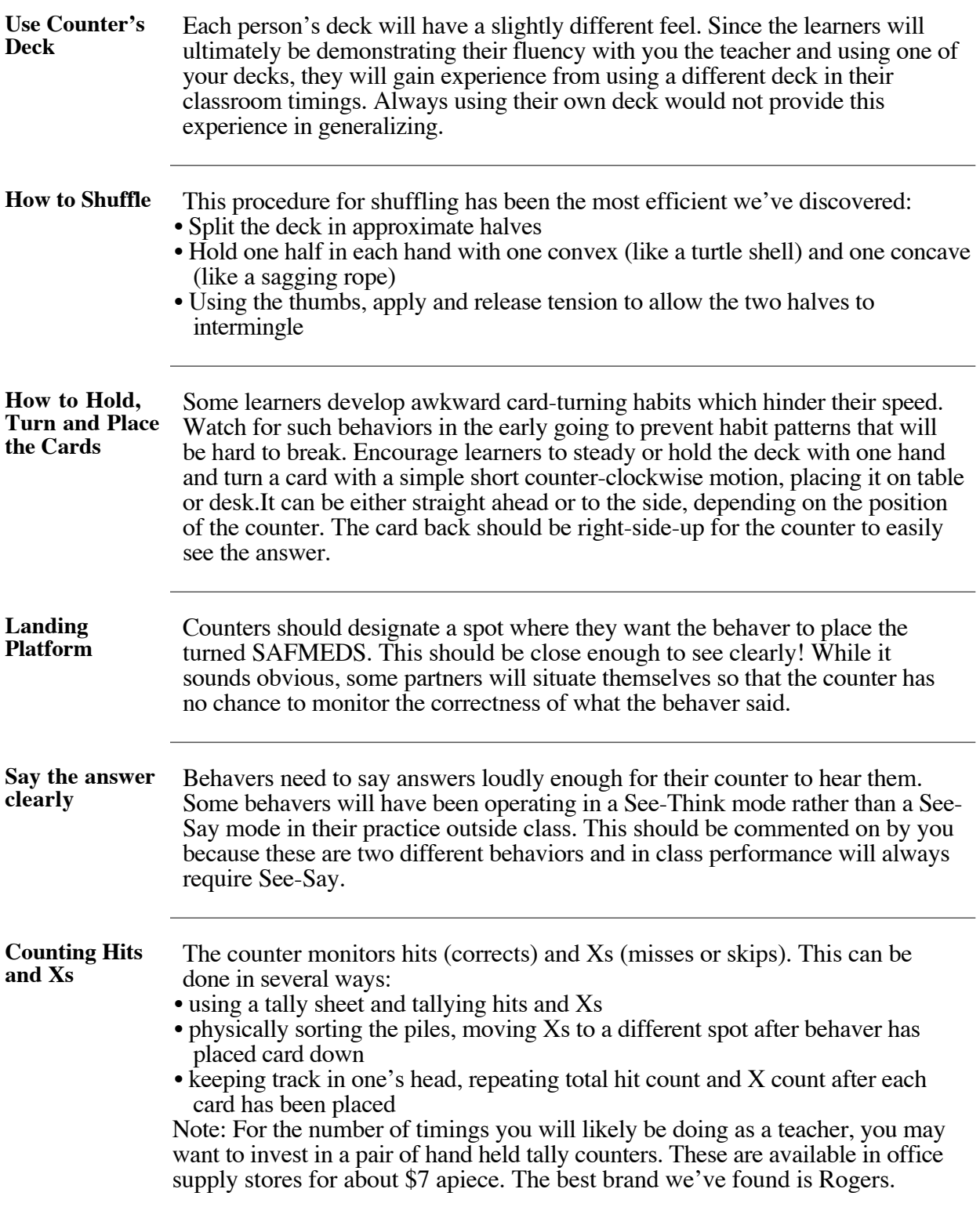

# **Reporting, Recording and Charting Timings**

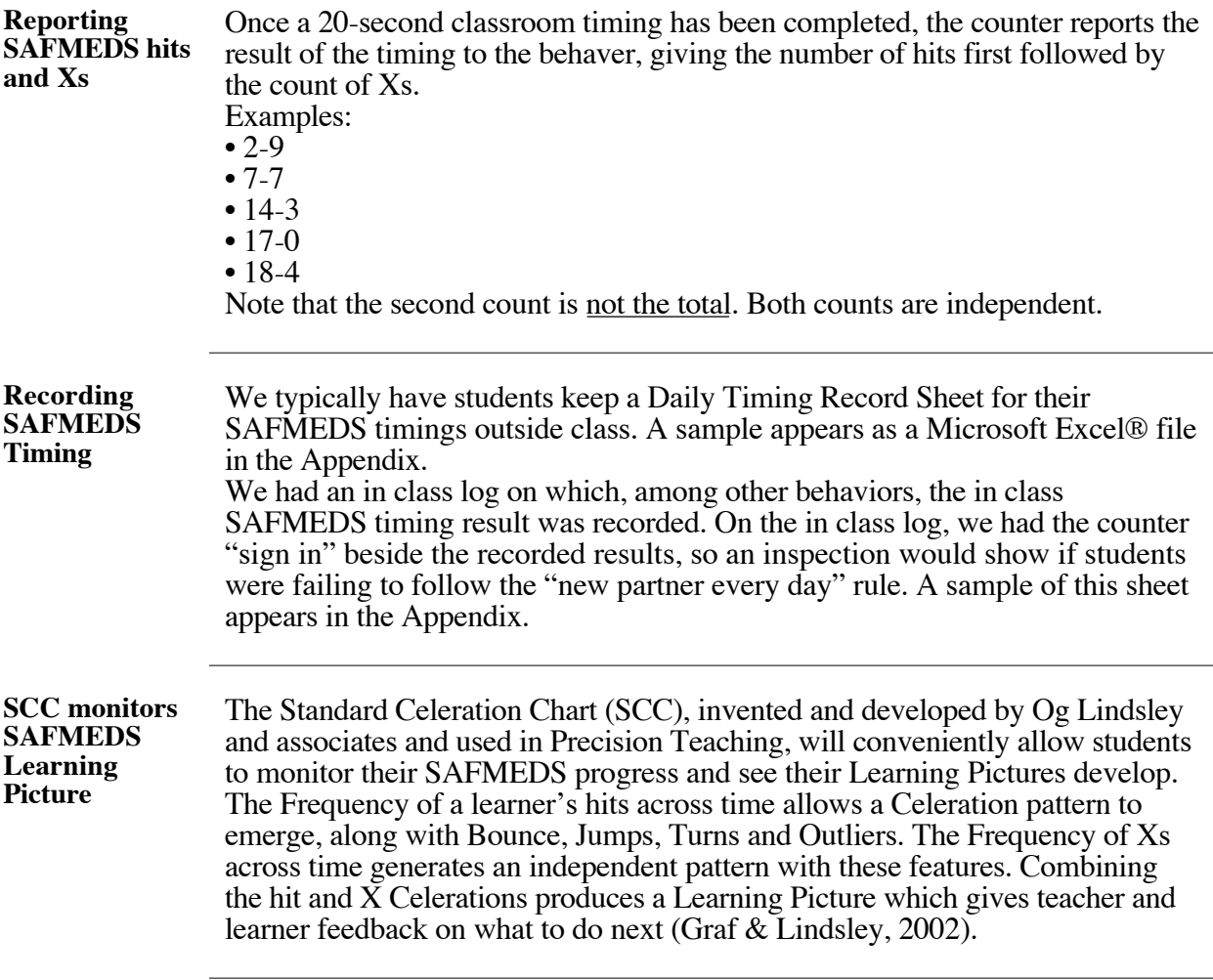

#### **Script for Classroom Timings**

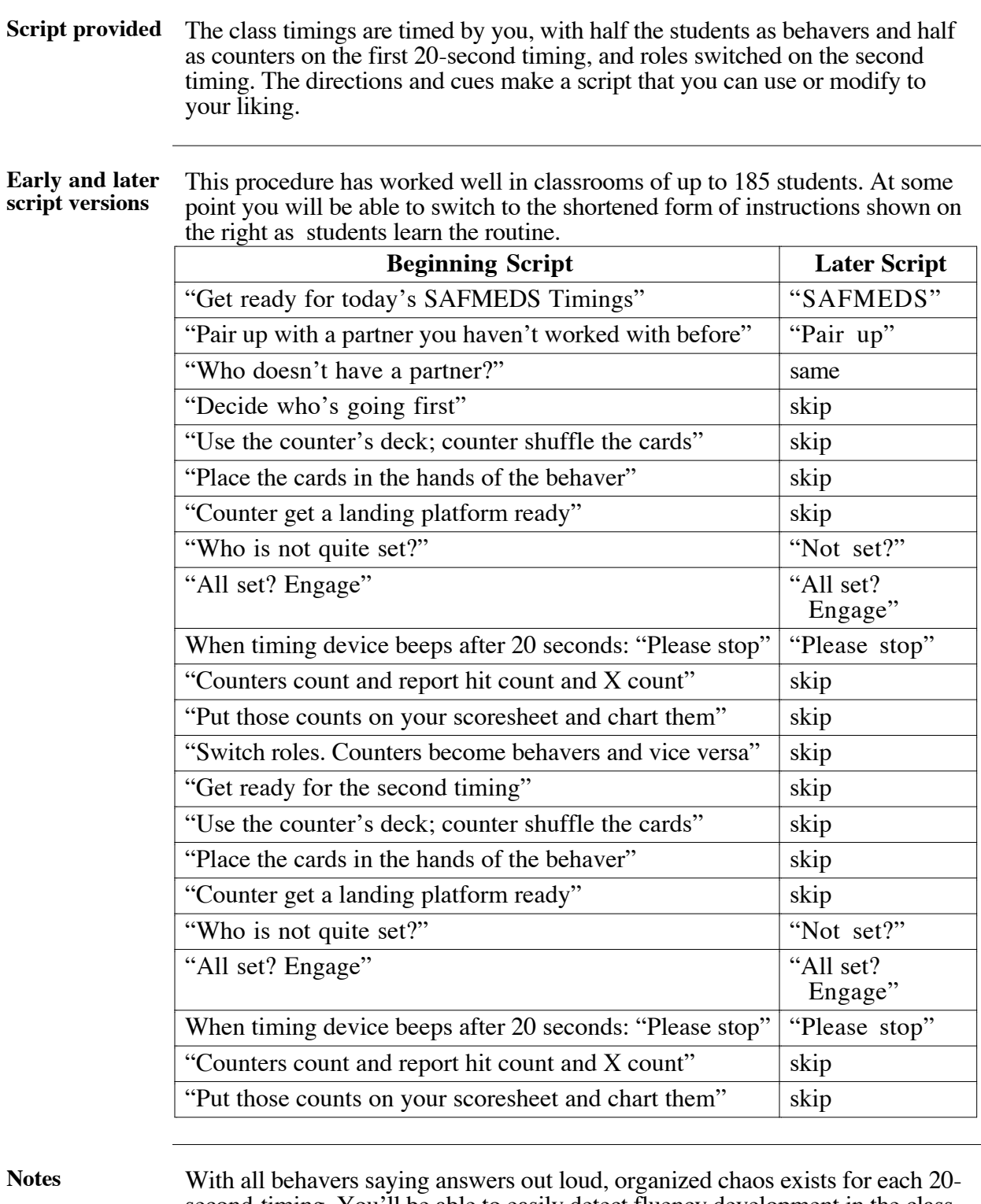

second-timing. You'll be able to easily detect fluency development in the class by the noise generated.

#### **Performance Standards**

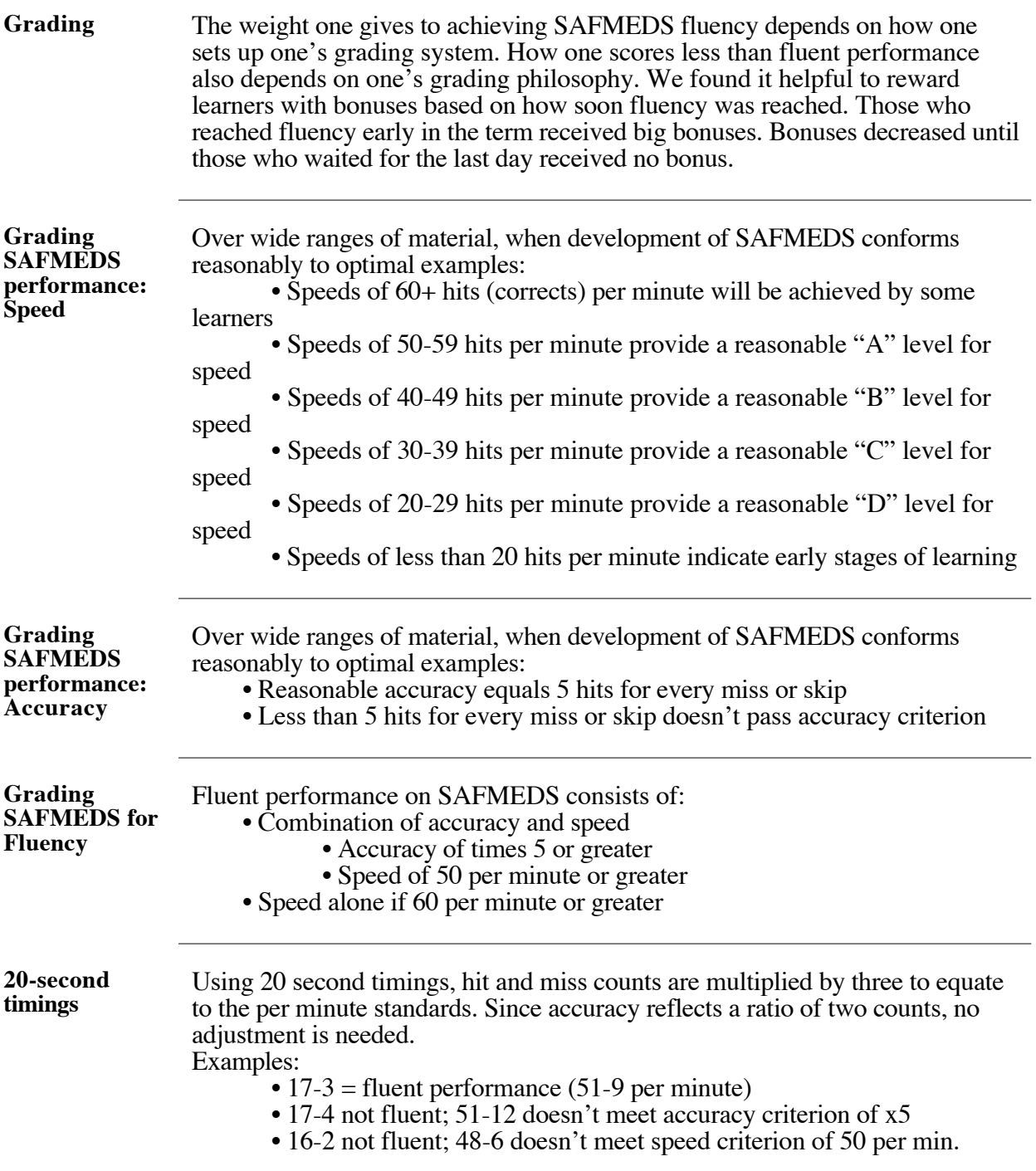

# **Learning Disabilities and Legal Rights**

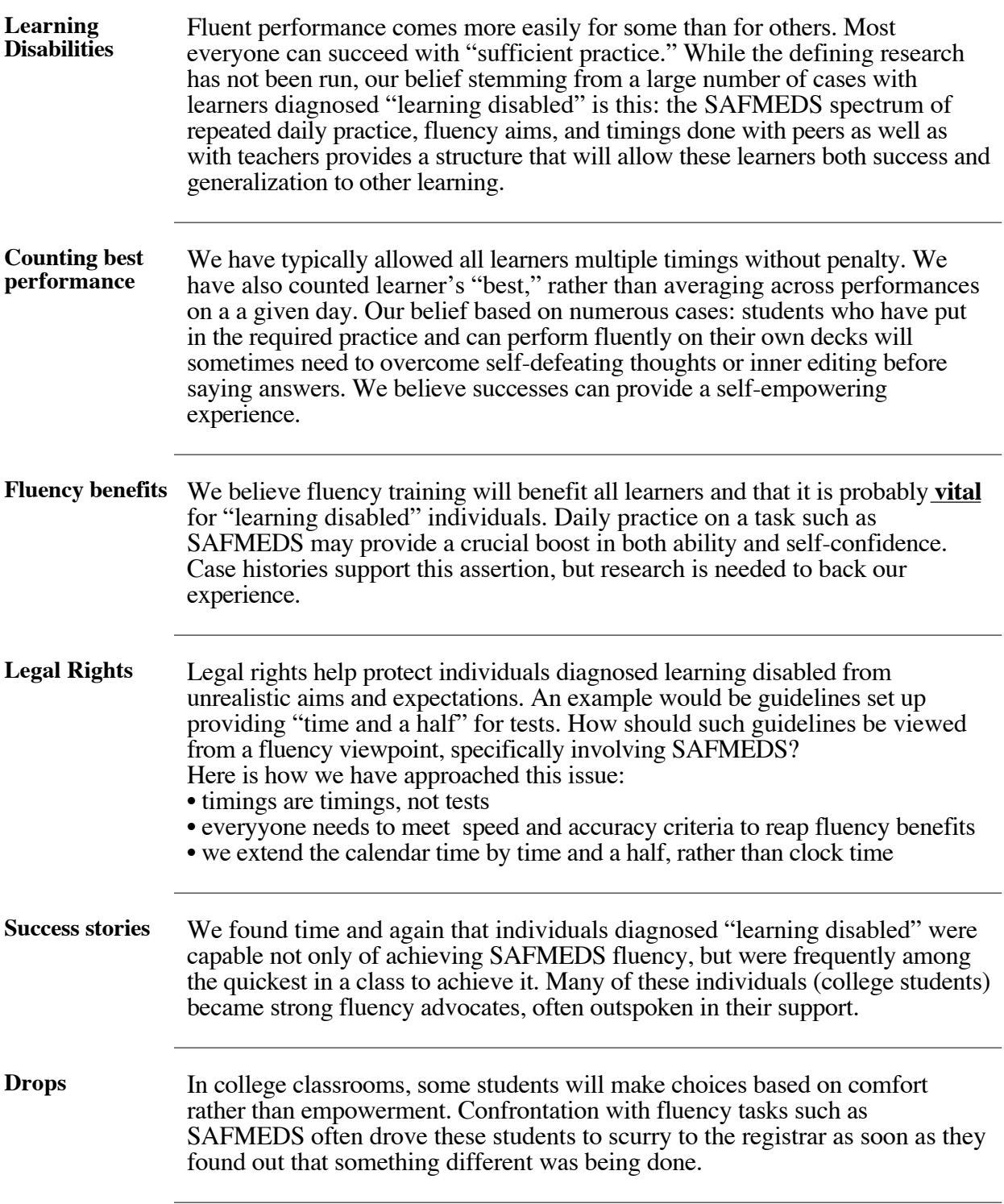

#### **SAFMEDS Records**

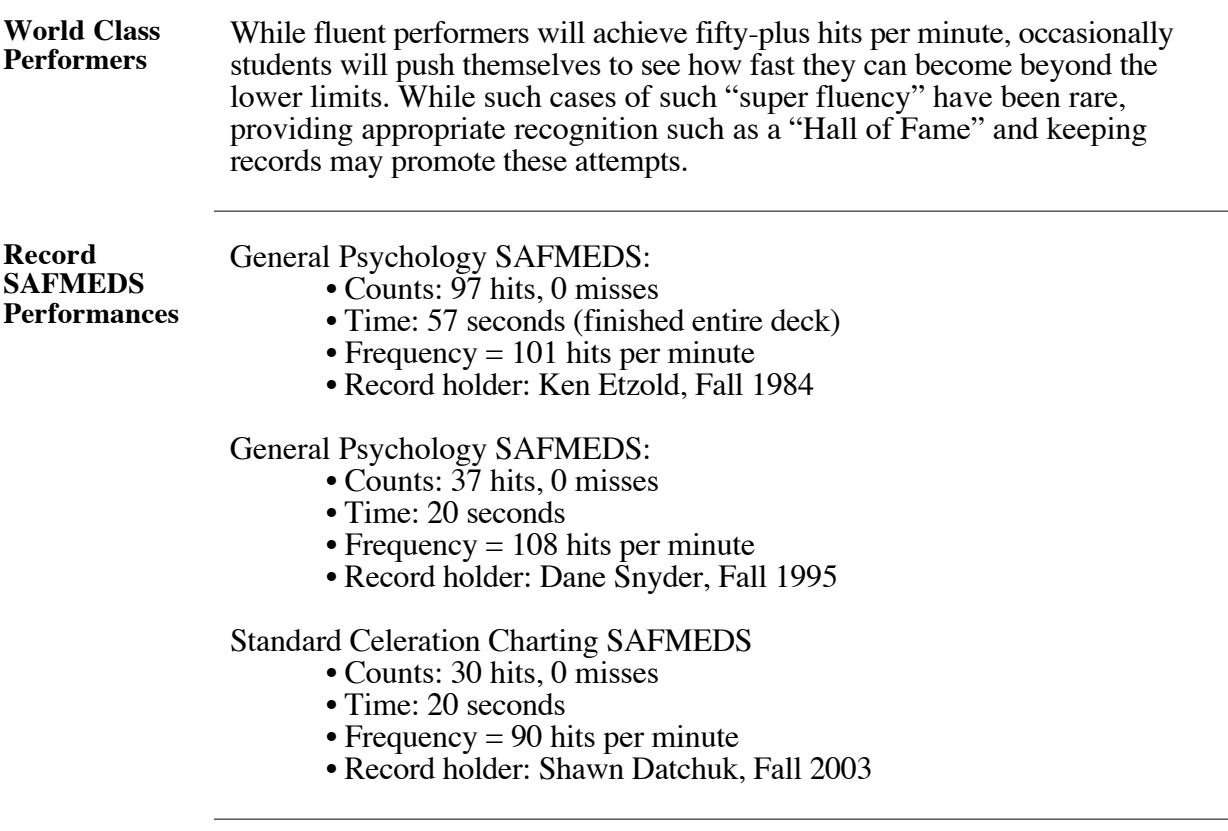

# **Fluency Opportunities**

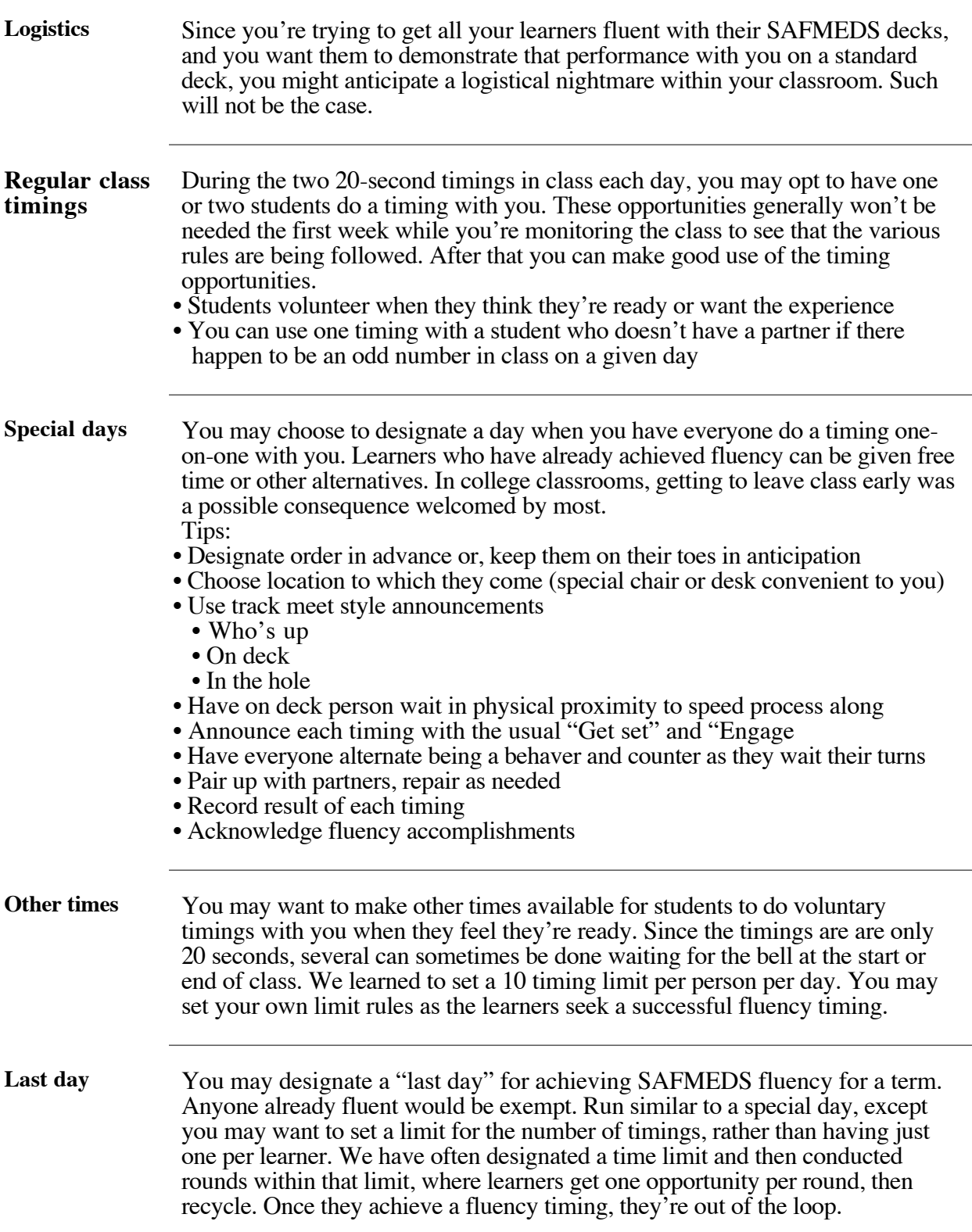

Use-12

#### **Consider**

#### **Overview Introduction** We've attempted to help you become familiar with what we've learned about the development, production, and use of SAFMEDS as a fluency tool over the past 20 years. In this section let's consider some other issues and ideas in which you may also be interested. **In this section Topic See Page** Overview Consider-1 Research Questions Consider-2 Practice Sheets Consider-3 Other Fluency-based Tools Consider-4 Side Effects Consider-5 Suggested References Consider-6

# **Research questions**

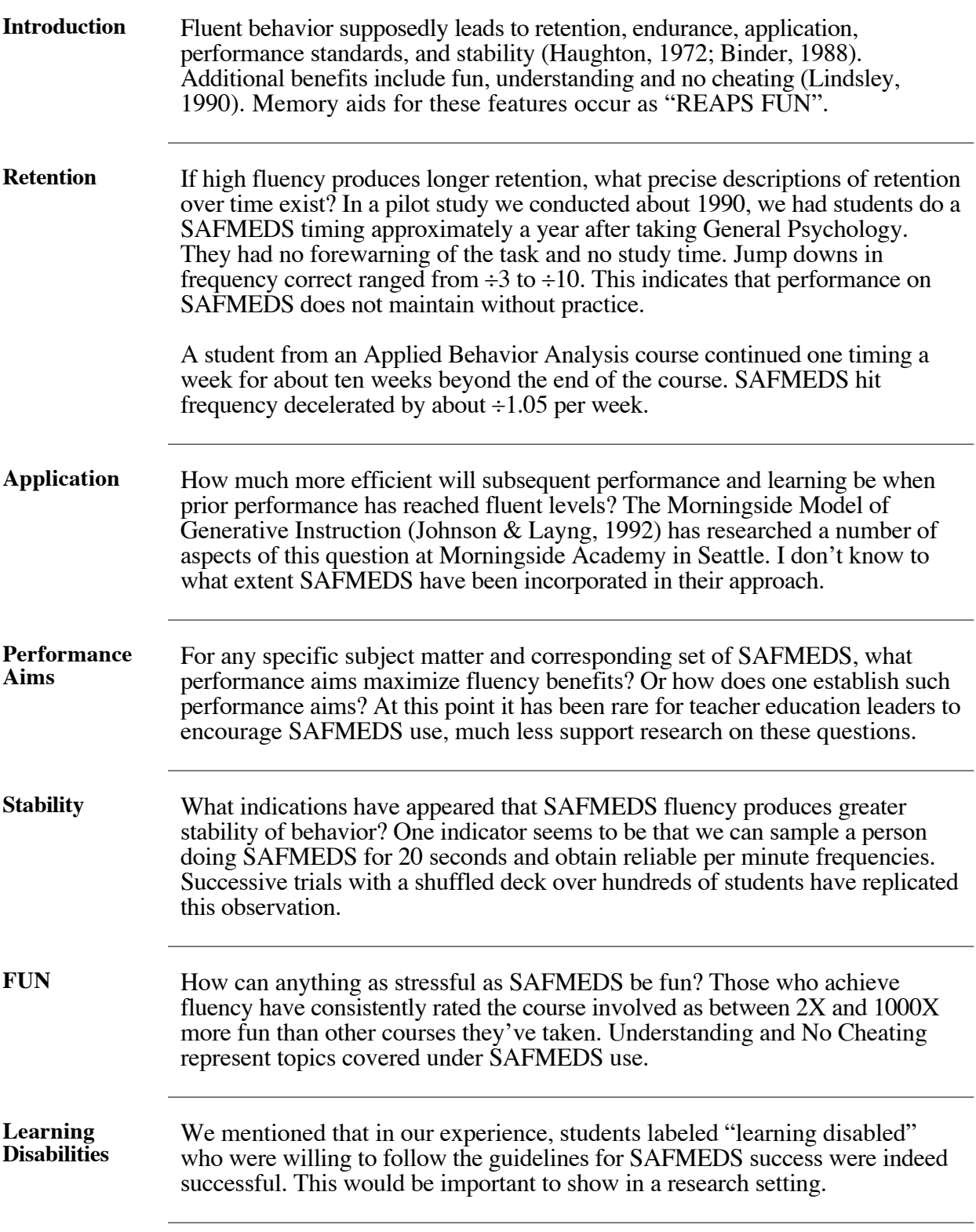

#### **Practice Sheets**

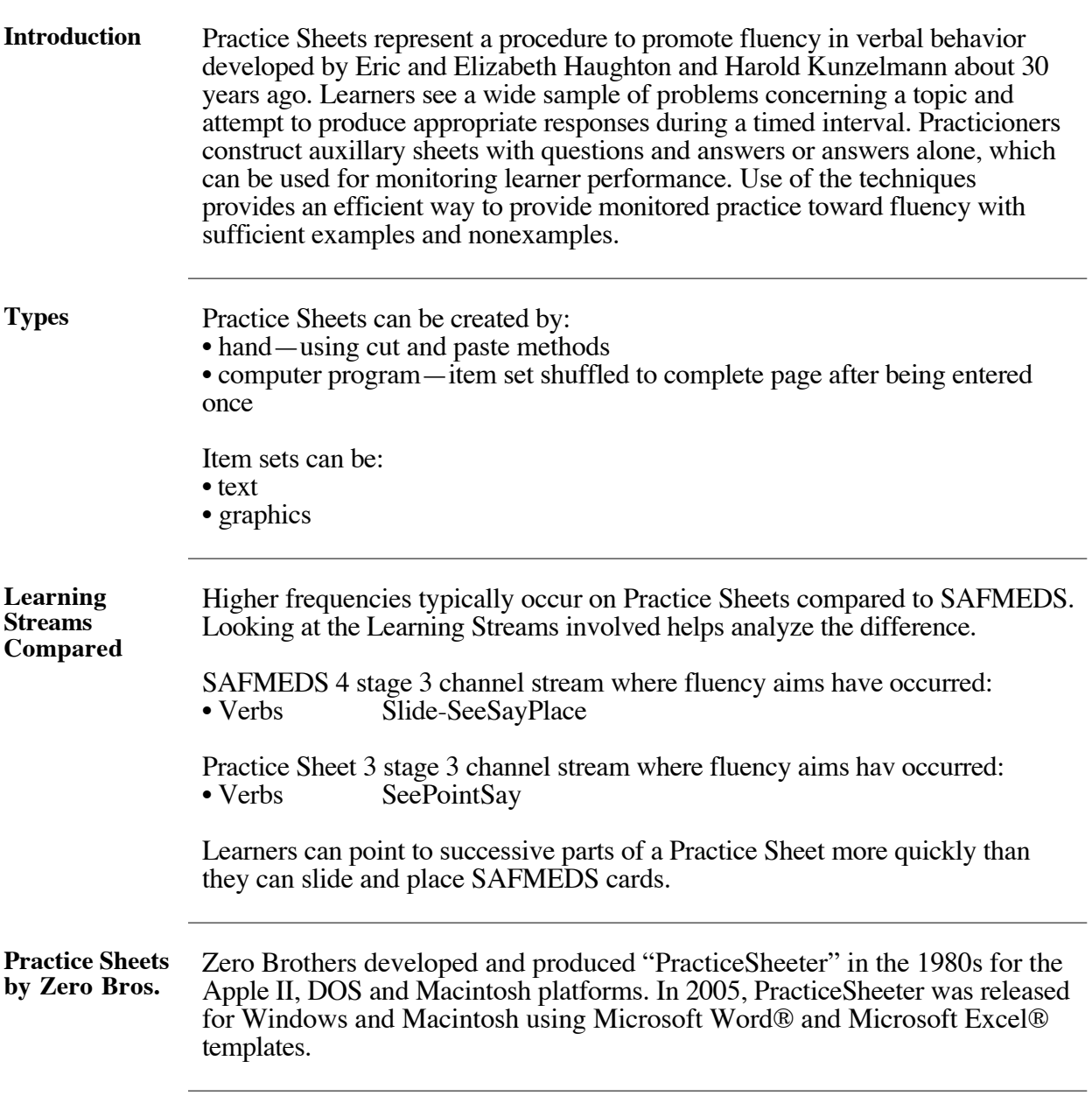

# **Other Fluency-based Tools**

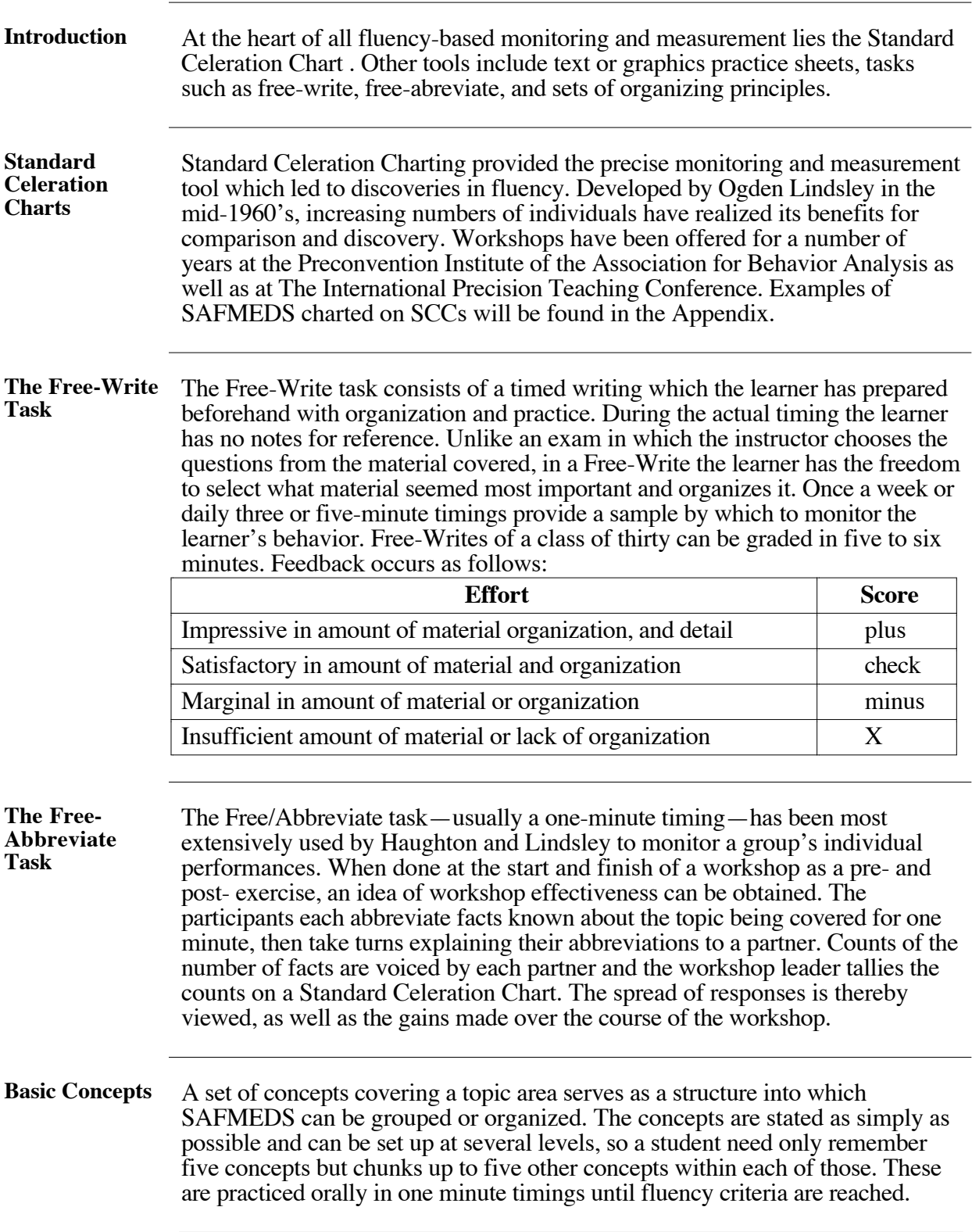

#### **Side Effects**

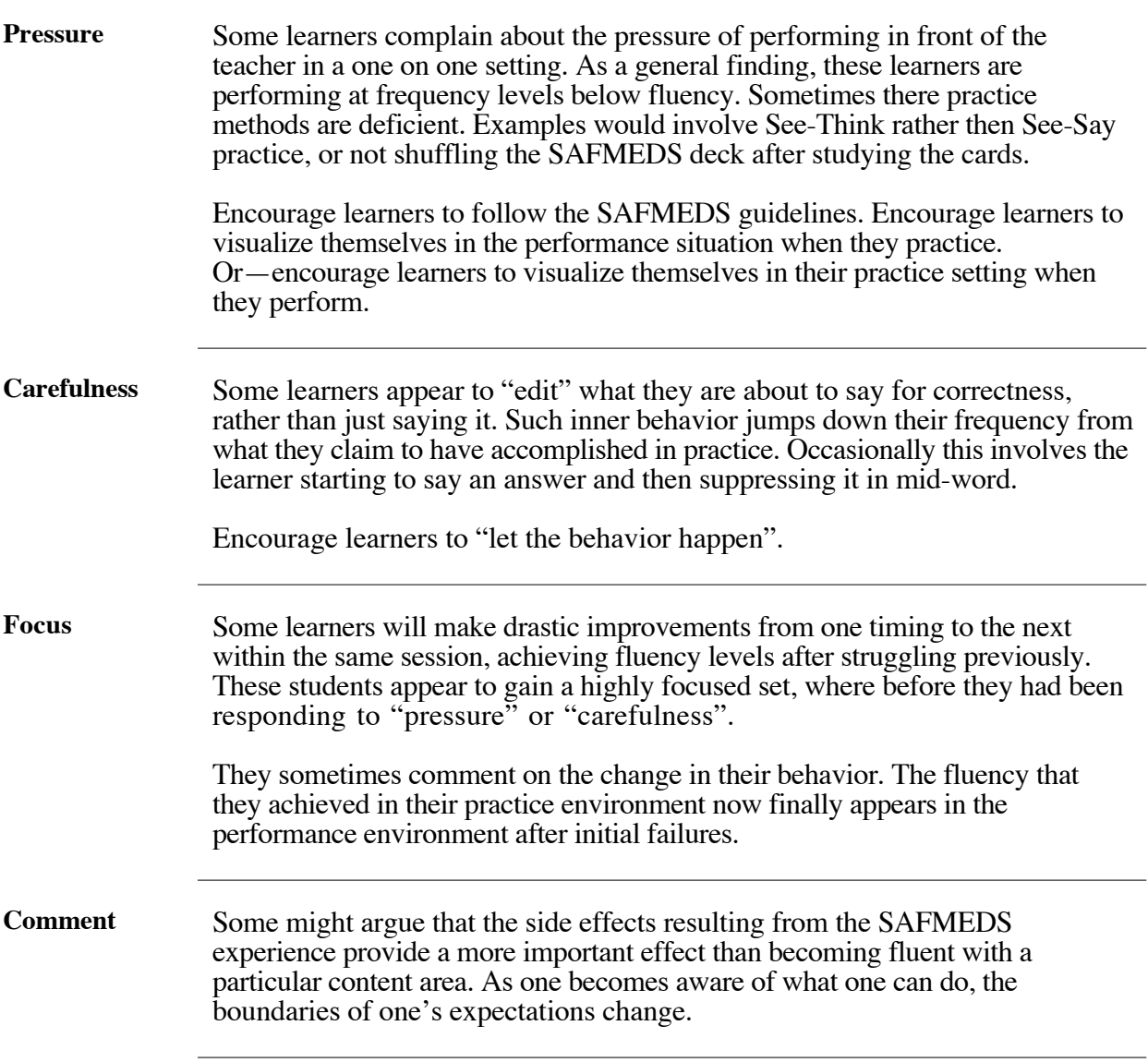

the control of the control of the control of the control of the control of the control of

#### **Suggested References**

- Binder, C. (1988). Precision Teaching: Measuring and attaining exemplary academic achievement. *Youth Policy*, *10*(7), 12-15.
- Binder, C. (1996). Behavioral fluency: Evolution of a new paradigm. *The Behavior Analyst, 19* (2), 163-197.
- Clorfene, J.B., Matsumoto, J., Bergman, M., Zhang, M., & Merbitz, C. (1998). Unexpected effects of using SAFMEDS to teach taxonomy. *Journal of Precision Teaching & Celeration, 15*(2), 26-31.
- Eshleman, J. W. (1985) Improvement pictures with low celerations: an early foray into the use of SAFMEDS. *Journal of Precision Teaching*, *6*(3), 54-63.
- Eshleman, J.W. (2003) SAFMEDS-CSI. Booklet presented at 16th International Precision Teachig Conference, Columbus, Ohio, November 7, 2003.
- Graf, S.A. & Lindsley, O.R. (2002). *Standard Celeration Charting 2002*. Poland, OH: Graf Implements.
- Haughton, E. C. (1972). Aims, growing and sharing. In J. Jordan & L. Robbins, *Let's try doing something else kind of thing*. Reston, Va: CEC, 20-39.
- Haughton, E. C. (1980) Practicing practices: learning by activity. *Journal of Precision Teaching*, *1*(3), 3-20.
- Johnson, K. R. & Layng, T. V. J. (1992). Breaking the structuralist barrier: literacy and numeracy with fluency. *American Psychologist*, *47*(11), 1475- 1490.
- Johnson, K. R. & Street, E. M.(2004). *The Morningside Model of Generative Instruction.* Concord, MA: Cambridge Center for Behavioral Studies.
- Lindsley, O. R. (1964). Direct measurement and prosthesis of retarded behavior. *Journal of Education*, *147*, 62-81.
- Lindsley, O. R. (1996). Is fluency free-operant response-response chaining? *The Behavior Analyst*, *19* (2), 211-224.
- Lindsley, O. R. (1998). Learning channels next: Let's go! *Journal of Precision Teaching & Celeration, 15*(2), 2-4.
- Lindsley, O. R. (2002a). Learning stream glossary. Presented at the 15th International Precision Teaching Conference in Harrisburg, PA - 9 November 2002.
- Lindsley, O. R. (2002b).Diagraming learning streams . Presented at the 15th International Precision Teaching Conference in Harrisburg, PA - 9 November 2002.
- Lindsley, O. R. (2002c). IPTC 2002 participant learning stream practices with Og. Presented at the 15th International Precision Teaching Conference in Harrisburg, PA - 9 November 2002.
- Maloney, M. (1998). *Teach your children well: A solution to some of North America's educational problems.* Concord, MA: Cambridge Center for Behavioral Studies.
- McDade, C. E., Austin, D. M. & Olander, C. P. (1985). Technological advances in precision teaching: a comparison between computer-testing and SAFMEDS. *Journal of Precision Teaching*, *6*(3), 49-53.
- McGreevy, P. (1982). *Teaching and learning in plain English* (2nd ed.). Kansas City, MO: Plain English Publications.
- Pennypacker, H.S., Gutierrez, Jr., A., & Lindsley, O.R. *Handbook of the Standard Celeration Chart* (2003). Concord, MA: Cambride Center for Behavioral Studies.

#### **Appendix**

#### **Overview**

#### **In this section**

![](_page_50_Picture_36.jpeg)

# **Describing a Daily Timing Record Sheet**

![](_page_51_Picture_133.jpeg)